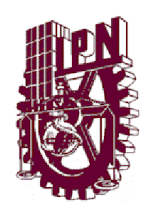

### **INSTITUTO POLITÉCNICO NACIONAL**

**ESCUELA SUPERIOR DE INGENIERÍA Y ARQUITECTURA SECCIÓN DE ESTUDIOS DE POSGRADO E INVESTIGACIÓN**

**MAESTRÍA EN ESTRUCTURAS**

## **ANÁLISIS DE CONFIABILIDAD Y COSTOS DEL PUENTE TAMPICO**

**TESIS QUE PARA OBTENER EL GRADO DE MAESTRO EN CIENCIAS EN ESTRUCTURAS**

**PRESENTA LORENA ELIZABETH MANJARREZ GARDUÑO** 

**DIRECTOR EXTERNO: DR. DAVID DE LEÓN ESCOBEDO DIRECTOR INTERNO: DR. HÉCTOR A. SÁNCHEZ SÁNCHEZ**

**MÉXICO, D.F., FEBRERO DE 2009**

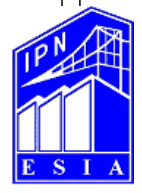

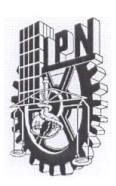

### **INSTITUTO POLITÉCNICO NACIONAL** SECRETARÍA DE INVESTIGACIÓN Y POSGRADO

ACTA DE REVISIÓN DE TESIS

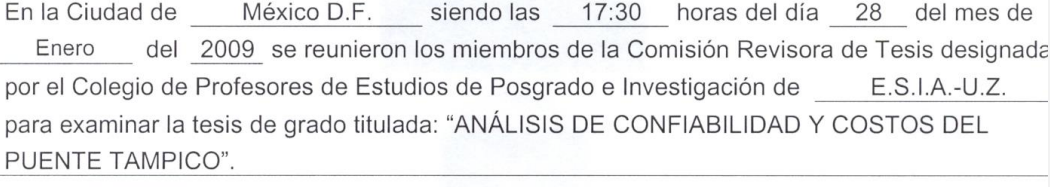

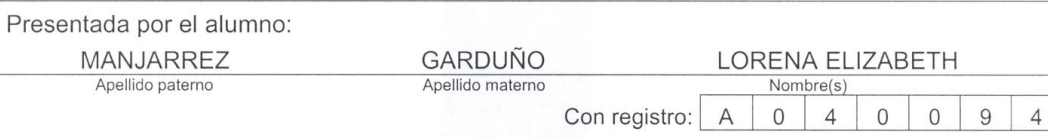

aspirante de:

#### MAESTRO EN CIENCIAS EN ESTRUCTURAS

Después de intercambiar opiniones los miembros de la Comisión manifestaron SL<br>APROBACIÓN DE LA TESIS, en virtud de que satisface los requisitos señalados por las<br>disposiciones reglamentarias vigentes.

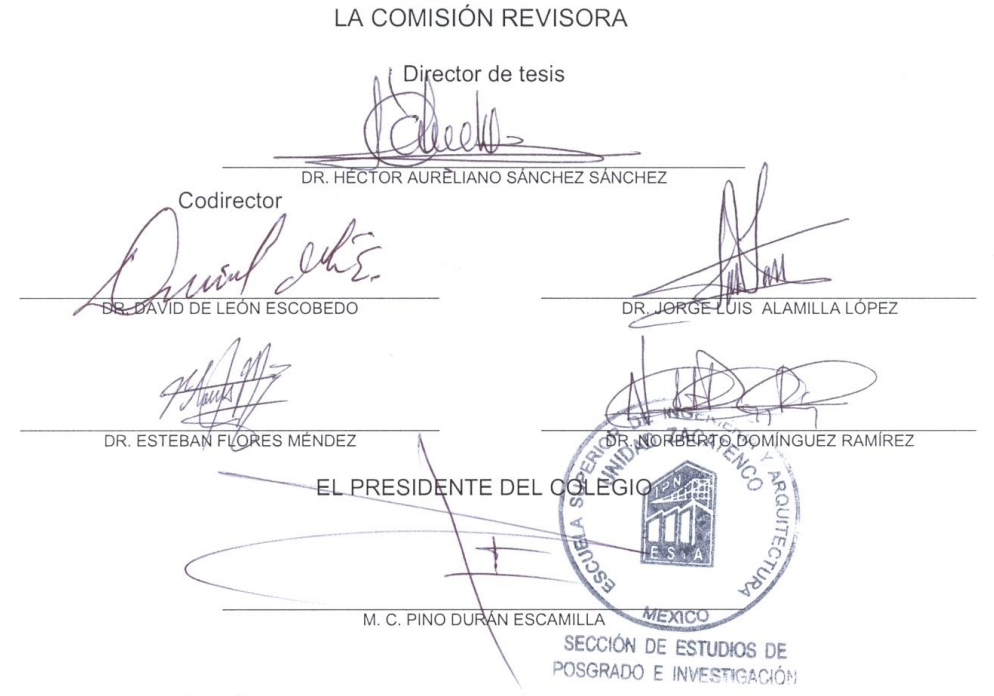

**SIP-14** 

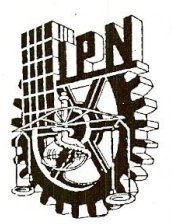

### **INSTITUTO POLITÉCNICO NACIONAL** SECRETARÍA DE INVESTIGACIÓN Y POSGRADO

#### **CARTA CESION DE DERECHOS**

En la Ciudad de México el día 16 del mes de febrero del año 2009, la que suscribe, Lorena Elizabeth Manjarrez Garduño, alumna del Programa de la Maestría en Ciencias en Estructuras con número de registro A040094, adscrita a la Escuela Superior de Ingeniería y Arquitectura, Unidad Zacatenco, manifiesta que es autora intelectual del presente trabajo de Tesis bajo la dirección del Dr. Héctor A. Sánchez Sánchez y cede los derechos del trabajo intitulado "Análisis de Confiabilidad y Costos de Puente Tampico", al Instituto Politécnico Nacional para su difusión, con fines académicos y de investigación.

Los usuarios de la información no deben reproducir el contenido textual, gráficas o datos del trabajo sin el permiso expreso del autor y/o director del trabajo. Este puede ser obtenido escribiendo a la siguiente dirección: lorena emg@yahoo.com. Si el permiso se otorga, el usuario deberá dar el agradecimiento correspondiente y citar la fuente del mismo.

Lorena Elizabeth Manjarrez Garduño

# **ANÁLISIS DE CONFIABILIDAD Y COSTOS DEL PUENTE TAMPICO**

## CONTENIDO GENERAL

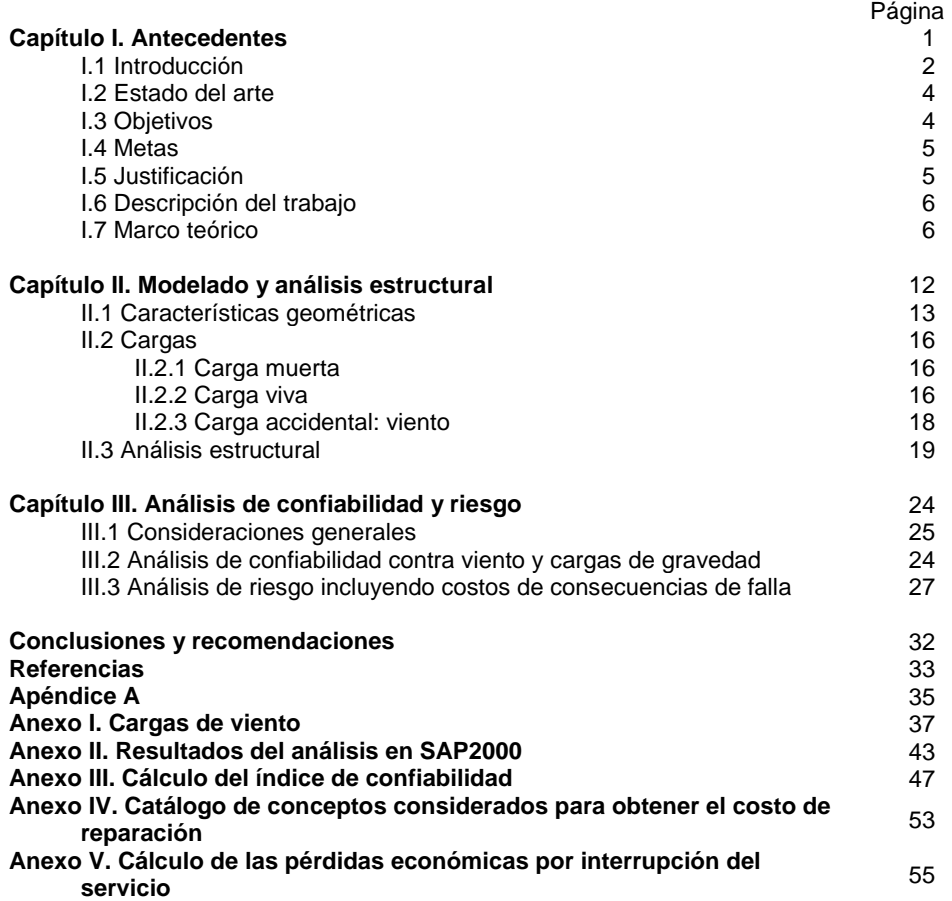

## CONTENIDO DE FIGURAS

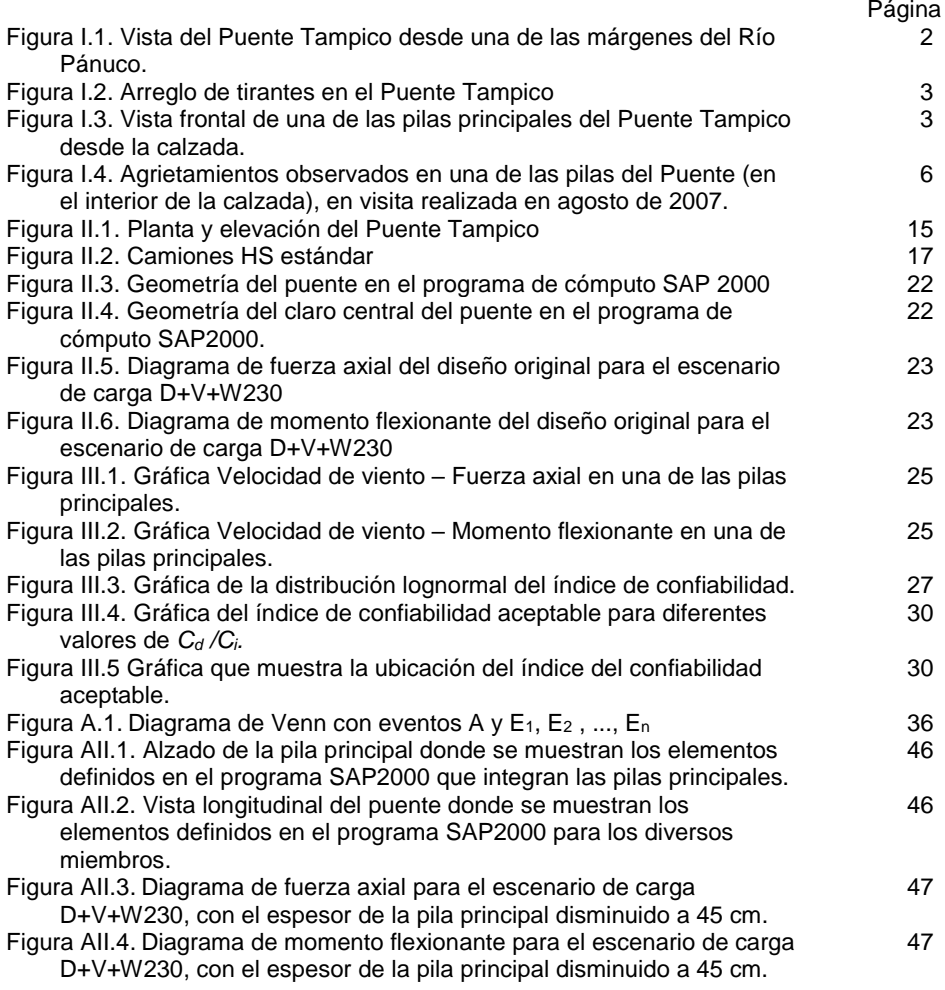

## CONTENIDO DE TABLAS

Página Tabla I.1. Costos componentes e incertidumbres epistémicos.

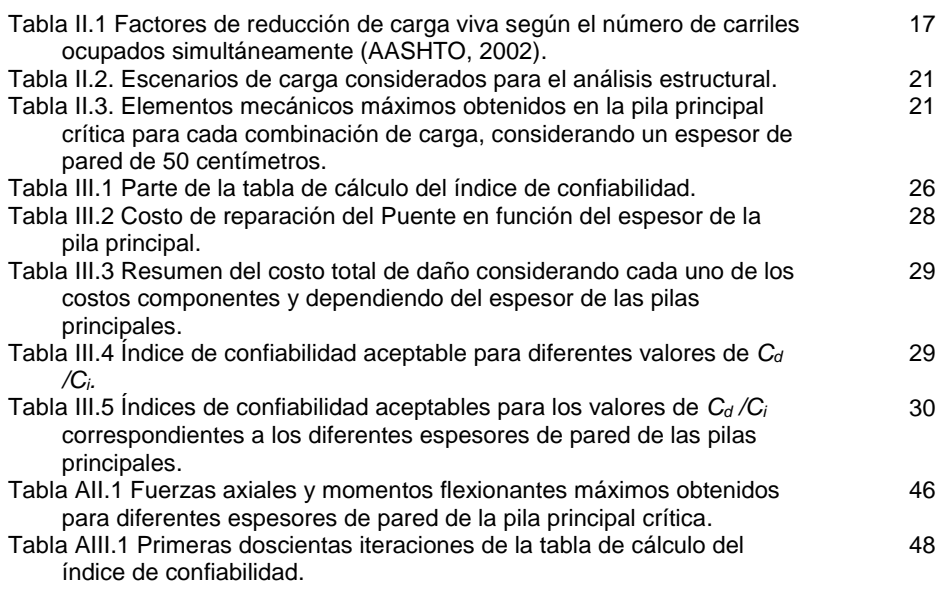

# **CAPÍTULO I antecedentes**

1

### CONTENIDO

I.1 Introducción

I.2 Estado del arte

I.3 Objetivos

I.4 Metas

I.5 Justificación

I.6 Descripción del trabajo

I.7 Marco teórico

#### **I.1 Introducción**

Los puentes vehiculares son obras de infraestructura muy importantes por la función de comunicar poblaciones y permitir el flujo de bienes de consumo y de producción que determinan el ritmo de desarrollo económico e industrial de una región. En particular se estudiará el caso del Puente Tampico, construido sobre el Río Pánuco, y que comunica a los Estados de Tamaulipas y Veracruz por medio de Tampico y Mata Redonda, Veracruz (figura I.1).

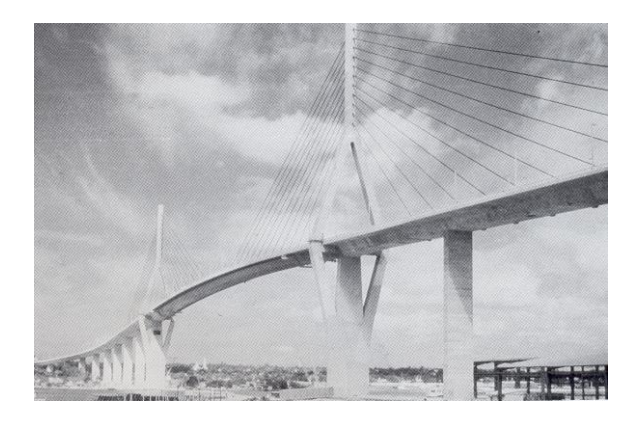

**Figura I.1.** Vista del Puente Tampico desde una de las márgenes del Río Pánuco.

Durante el año de 1982, el Plan de Desarrollo Urbano del Área Metropolitana de la Desembocadura del Río Pánuco señalaba que la zona adquiriría gran importancia en las siguientes décadas, tanto a escala nacional como internacional, debido al impulso que tendrían sus actividades productivas. Asimismo, dicho Plan ofrecía una política de impulso mediante el desarrollo de actividades portuarias e inversiones sectoriales en industria, agricultura, pesca y comercio con objeto de incrementar la interacción económica y social de la región, y entre las acciones propuestas para llevar a cabo este objetivo se encontraba la construcción del Puente Tampico, el cual constituiría un paso permanente sobre el río (ya que hasta entonces se cruzaba en pequeñas embarcaciones), generando un enorme desarrollo socio-económico y un aumento del movimiento portuario. Con base en lo anterior se llevó a cabo la construcción del Puente Tampico, el cual se inauguró en octubre de 1988. Actualmente, Tampico se considera el gran puntal de la zona huasteca, debido a un sólido desarrollo petrolero, un impulso a la petroquímica, y una pujante actividad comercial, portuaria y de pesca.

Puesto que el Río Pánuco es navegable, no era conveniente alojar apoyos de la estructura dentro del cauce, lo cual significó que el claro libre del puente sobre el mismo, resultara del orden de 360 metros. Fueron analizadas tres posibles soluciones para elegir el tipo de estructura más adecuada a la parte principal del puente: estructura colgante, armadura continua de tipo cantiliver o estructura atirantada suspendida por cables rectos. Finalmente, fue elegida la opción de construir un puente atirantado, por las ventajas estructurales y económicas que presentaba.

Las características del puente son las siguientes: tiene una longitud total de 1543 metros con un claro central atirantado de 360 metros, de los cuales 293.50 metros son de acero de sección transversal cajón de tipo ortotrópico. El resto de la superestructura es de concreto pretensado con la misma sección transversal. El ancho total es de 18.10 metros y aloja cuatro carriles de circulación con una barrera central y dos acotamientos. Las pilas que sirven de apoyo a los cables tienen una altura de 119 m, el atirantamiento es también axial dispuesto en forma de medio abanico, y consta de 44 tirantes de longitud variable, como se puede apreciar en la figura I.2. La longitud de los cables varía entre 58 y 206 m; a su vez el número de torones que conforman un cable varía entre 33 y 60, éstos están protegidos con tubos de polietileno de alta densidad e inmersos en cera de alto punto de fusión (ICA, 1990).

El alineamiento vertical del puente tiene pendientes de 4.85%, en ambos extremos, y el tramo de 360 metros se aloja en una curva vertical de 3023 metros de radio, con lo que se logra un espacio libre vertical entre el nivel del agua y la parte baja de la superestructura no menor de 50 metros, para permitir el paso de embarcaciones de gran altura (ICA, 1990).

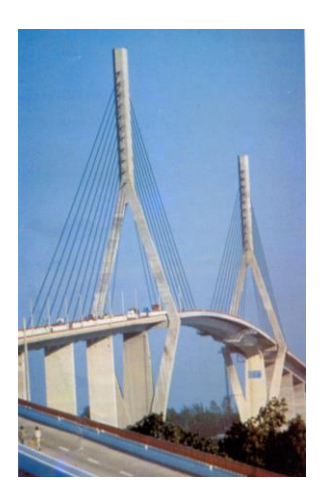

**Figura I.2.** Arreglo de tirantes en el Puente Tampico.

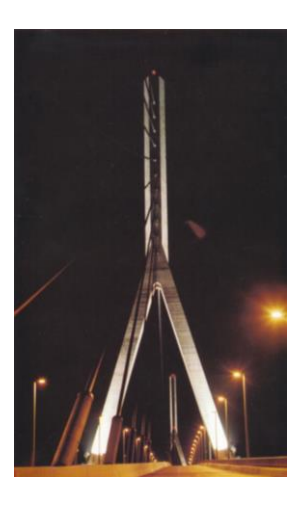

**Figura I.3.** Vista frontal de una de las pilas principales del Puente Tampico desde la calzada.

La subestructura está compuesta por 21 elementos de apoyo, dos caballetes extremos y 19 pilas, todos de concreto reforzado con una resistencia de 250 a 300 kilos por centímetro cuadrado y su altura varía desde cinco hasta 45 metros. Las pilas son huecas, de sección rectangular, de 2.40 por 6.40 metros, con espesor de 40 centímetros en sus paredes, para las correspondientes a los viaductos, y 50 centímetros para las del tramo principal. Las que sirven de apoyo al tramo de 360 metros son de sección variable en forma de Y invertida, como se observa en la figura I.3.

#### **I.2 Estado del arte**

La magnitud y la distribución de las incertidumbres implícitas en el diseño y sus efectos en el desempeño de los puentes vehiculares requieren de una evaluación, la cual puede realizarse mediante la aplicación de conceptos y métodos probabilísticos. Aún más, diseñar, planear y mantener estructuralmente los puentes vehiculares, bajo condiciones de incertidumbre, implica la predicción y el balance entre riesgos estructurales y beneficios para producir resultados óptimos (López, 2008 y Thoft-Christensen, 2008). El modelado de estos aspectos incide en el campo de la Confiabilidad Estructural y el Análisis de Riesgos.

Avances recientes en estas materias (Aquí mejor hay que poner la 2ª. edición del libro de Ang, 2007:Probability Concepts….. y el artículo Ang, A.H.-S. y De León, D., 2005 y mejor lo de Sthal ponerlo después pues aquí se dice "avances recientes"). Ang y Tang, 1975 y Sthal, 1986) permiten cuantificar el nivel de seguridad que se requiere para las instalaciones dado el grado de exposición al peligro, en este caso eólico, y dada la vulnerabilidad de las mismas. (Aquí se puede mencionar lo de Sthal y decir que en esta tesis se utilizan conceptos propuestas en la Industria Costa Fuera.

El efecto del viento es particularmente importante para el caso de puentes de grandes claros, pues se puede producir con relativa facilidad un efecto oscilante. En el diseño eólico de estructuras, es común tomar como base las velocidades máximas indicadas para las diferentes regiones del país en el Reglamento de la CFE (CFE, 1993b), sin embargo, recientemente se llevó a cabo un estudio (Sánchez, 2003) de actualización de velocidades regionales de viento en el Estado de Tamaulipas, el cual será de utilidad para realizar el presente trabajo ya que permitirá calcular de manera más precisa el índice de confiabilidad (Ang y Tang, 1984) y la probabilidad de falla asociados al puente.

Falta ampliar sobre lo que es un análisis de confiabilidad y qué es lo último en este sentido. (Aquí se pueden mencionar las aplicaciones recientes de Frangopol y su grupo, aplicadas a Puentes por ej. La que está en las referencias:Frangopol, Dan. (2008) y otras que puedes ver en Internet. Sin embargo, el énfasis debe ser más en la evaluación del riesgo (hay literatura en Internet y en la biblioteca) pues en el previo se quedó en que más que confiabilidad la contribución del trabajo es en riesgo. Yo sugiero que agregues cosas sobre Riesgo estructural (también en el libro de Meli hay algo y en la biblioteca hay libros nuevos sobre el tema).

#### **I.3 Objetivos**

Objetivo general

Proponer bases de riesgo para mejorar el diseño y mantenimiento estructural de puentes con base en confiabilidad y costos en el ciclo de vida: Ejemplo del Puente **Tampico** 

#### Objetivos particulares

- Revisar la relación del nivel de seguridad del Puente con el riesgo asociado a su falla.
- Realizar un análisis de costos de posibles consecuencias de falla en el Puente **Tampico**
- $\triangleright$  Generar recomendaciones para diseño y mantenimiento con base en riesgo.

#### **I.4 Metas**

Las metas principales del trabajo son las siguientes:

- $\triangleright$  Realizar análisis estructurales del puente.
- Obtener estadísticas de las respuestas máximas.
- $\triangleright$  Estimar la probabilidad de falla del puente con base en análisis de escenarios.
- Evaluar los costos de las consecuencias asociadas a la falla del puente
- Establecer la relación costo-confiabilidad del puente.
- Generar recomendaciones para puentes en zonas de peligro eólico.

#### **I.5 Justificación**

El Puente Tampico es una estructura de gran importancia socio-económica para la región; además de la gran cantidad de vehículos de uso particular que transitan diariamente por el Puente, también se transportan productos y servicios a través de éste, por lo cual su falla no sólo se restringiría al aspecto estructural, sino también se reflejaría en la actividad económica de la zona, por tanto es necesario realizar una estimación de la probabilidad de falla y del nivel de seguridad de la estructura, así como de los costos generados por la falla en caso de que se presentara, con objeto de realizar recomendaciones estructurales y prevenir una situación de esta índole. Dada la importancia de una estructura como el Puente Tampico y lo incierto de la velocidad del

viento, es adecuado realizar un análisis probabilista del nivel de seguridad del puente bajo la acción de cargas gravitacionales y eólicas.

Cabe señalar que la zona donde se ubica el puente en estudio es de gran actividad eólica debido a la geografía, y dadas las incertidumbres con respecto a la velocidad del viento, la probabilidad de falla se incrementa.

Por otro lado, es importante mencionar que el hecho de que el Puente Tampico se ubique en una zona costera, le produce problemas de corrosión. En una nota publicada en El Sol de Tampico (Página de Internet de El Sol de Tampico, 2006) se mencionó que el Puente Tampico registraba problemas de adherencia de la carpeta asfáltica con la placa de acero, por lo que no se podía descartar que esto generara deterioro en la estructura y en los cables que la sostienen. Posiblemente esto no se presente tal como lo indica la nota citada, pero sí es importante resaltar el hecho de que este tipo de estructuras requieren de un programa de mantenimiento continuo que disminuya su probabilidad de falla durante su vida útil.

Asimismo, en visita realizada al Puente Tampico en agosto de 2007 y gracias al apoyo de personal de Caminos y Puentes Federales (CAPUFE), se presentó la oportunidad de acceder al interior del Puente, donde se observó que algunas de las pilas presentan agrietamientos importantes, como se muestra en la Figura I.4, lo que hace imperativo que se realicen estudios especializados del Puente para determinar su probabilidad de falla.

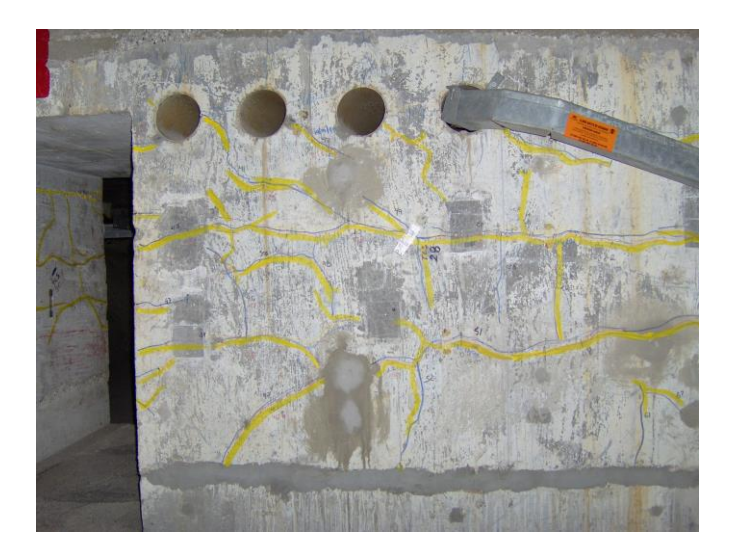

**Figura I.4.** Agrietamientos observados en una de las pilas del Puente (en el interior de la calzada), en visita realizada en agosto de 2007.

Este trabajo pretende ser de utilidad para realizar estudios similares de riesgo en otros puentes de características similares, o posiblemente en otras estructuras de gran importancia. Asimismo, los resultados que se obtengan relativos al cálculo del nivel de riesgo del puente y la relación costo-confiabilidad pueden ser útiles para actualizar la normatividad sobre diseño de puentes atirantados en zonas de alta exposición a viento, así como para generar criterios de inspección y mantenimiento del puente con base en el riesgo eólico. (Sí está ubicado bien, pero hay que enfatizar lo de RIESGO).

**Comentado [LEMG1]:** ¿Está correcta la ubicación de este párrafo en este apartado?

#### **I.6 Descripción del trabajo**

El trabajo consiste en realizar un análisis del riesgo de falla del Puente Tampico bajo cargas gravitacionales y laterales, específicamente de viento, con la finalidad de obtener una estimación adecuada del nivel de seguridad de la estructura considerando los costos de consecuencia de falla de éste.

Como se observa, el presente capítulo es introductorio; aquí se presentan los objetivos, metas, justificación y descripción del trabajo, así como los antecedentes y las características generales del puente en estudio.

Posteriormente, en el capítulo II se establece un modelo simplificado del puente, el cual se introduce en un programa de análisis estructural para obtener la respuesta de la estructura bajo ciertos escenarios de carga tomando en cuenta la carga muerta debida al peso propio, la carga viva de los vehículos que transitan sobre el puente y la carga accidental con diferentes velocidades de viento. Para llevar a cabo esto, se considera la acción del viento estáticamente y se calculan las fuerzas laterales en función de las velocidades de viento supuestas.

Por experiencia con otros puentes de características similares, se sabe que estos no fallan por cortante o torsión, por lo que para este caso se considera que el modo de falla crítico era flexocompresión. Así pues, los elementos mecánicos resistentes se calculan haciendo uso de un diagrama de interacción y éstos, junto con las respuestas obtenidas del análisis estructural en el programa de cómputo, se utilizan para realizar el análisis de confiabilidad y costos desarrollado en el siguiente capítulo.

Con los resultados mencionados, en el tercer capítulo se estiman probabilidades de falla condicionales a la velocidad de viento, la cual es variable y se define con base en un estudio previo de la zona. Haciendo uso de estos datos se obtiene una distribución del índice de confiabilidad del puente, la cual se relaciona con el estudio de costos de las consecuencias de falla del mismo para obtener la probabilidad de falla óptima y el índice de confiabilidad aceptable de la estructura.

Finalmente, con base en los resultados obtenidos, se emiten las conclusiones y recomendaciones del trabajo, así como las referencias consultadas.

#### **I.7 Marco teórico**

El marco adecuado para tratar las incertidumbres inherentes al proceso de diseño o evaluación de puentes vehiculares es el análisis de confiabilidad.

Existe incertidumbre en la magnitud, tiempo de ocurrencia y efecto estructural de las acciones de viento. Más aún, la variabilidad en las cargas producidas por los vehículos añade incertidumbre en las condiciones de carga. Sin embargo, en muchos casos los ingenieros a cargo deben tomar decisiones para generar soluciones a los problemas de diseño, inspección, operación y mantenimiento de los puentes vehiculares.

Para poder diseñar, planear y mantener estructuralmente los puentes vehiculares, dadas las condiciones de incertidumbre mencionadas, se deben predecir y balancear los riesgos estructurales y los beneficios, de modo que se obtengan resultados óptimos, es decir, deben aplicarse técnicas de Confiabilidad Estructural y Análisis de Riesgo.

Específicamente, en el caso del puente en cuestión, el nivel de confiabilidad es estimado simulando velocidades de viento a partir de la función extrema correspondiente a la región (Sánchez, 2003). En este tipo de técnicas es necesario tomar en cuenta, de manera explícita, las estadísticas de la velocidad máxima del viento en las elevaciones de los nodos considerados en el modelo estructural, las cuales determinan los patrones de variación de las cargas y, por tanto, las respuestas estructurales.

La simulación es el proceso de reproducir el mundo real con base en una serie de hipótesis y modelos preconcebidos de la realidad. La simulación puede realizarse en forma teórica o experimental. La simulación teórica se ejecuta, usualmente, en forma numérica y, debido al enorme avance que se ha registrado en computación recientemente, ha tenido un mayor auge y desarrollo.

En ingeniería, la simulación se usa para predecir o estudiar el desempeño o la respuesta de estructuras. Con un conjunto de parámetros o variables de diseño, el proceso de simulación deriva hacia una medida específica del desempeño o la respuesta de un sistema. A través de simulaciones repetidas puede evaluarse la sensitividad del desempeño del sistema a las variaciones en las variables de diseño. Con este procedimiento se pueden incorporar las variabilidades en los parámetros, comparar diseños alternativos o determinar diseños óptimos.

También es necesario considerar que, debido a la incertidumbre en los modelos disponibles para predecir la velocidad de los vientos, existe otro tipo de incertidumbre distinta en naturaleza a la variabilidad inherente del viento. Por consiguiente, la evaluación de su confiabilidad requiere una consideración separada de las incertidumbres aleatorias y epistémicas, las cuales están asociadas, respectivamente, con las variaciones inherentes en las cargas de viento y las imperfecciones de los modelos utilizados para estimar el daño del puente (Ang y De León, 2005).

Los efectos de estas incertidumbres sobre el puente se analizan desde el punto de vista del ciclo de vida esperado y su probabilidad de falla esperada. Como consecuencia de la incertidumbre epistémica, la velocidad media de viento se vuelve una variable aleatoria y, dado que la probabilidad de falla y el costo del ciclo de vida esperado dependen de dicha velocidad, éstas también son variables aleatorias (De León et al, 2004).

En el desarrollo de este trabajo, el costo del ciclo de vida esperado *E*[C<sub>*t*</sub>] se expresa en términos del costo inicial  $C_i$  y el costo del daño esperado *E*[C<sub>d</sub>] (Frangopol, 2008):

$$
E[Ct] = Ci + E[Cd] \tag{1}
$$

donde

$$
E[C_{d}] = PVF[C_{d}]P_{f}
$$
 (2)

*P<sub>f</sub>* es la probabilidad de falla y *PVF* es el factor de valor presente (dado que cualquier costo de daño futuro debe estar dado en valor presente). *PVF* normalmente se expresa como una función de la tasa de descuento anual neta *r* y el tiempo de vida de la estructura *T* , es decir

$$
PVF = [1 - \exp(-rT)]/r \tag{3}
$$

Asimismo, el costo del daño *C<sub>d</sub>* se compone de los costos de las consecuencias (Ang y De León, 2005), es decir

$$
C_d = C_r + C_c + C_f + C_e \tag{4}
$$

donde *Cr* es el costo de reparación, *C<sup>c</sup>* es el costo de pérdidas de contenido o equipo, *Cf* es el costo relativo a la fatalidad (sin considerar lesiones), y *C<sup>e</sup>* es la pérdida económica debida a la interrupción de servicio, siendo esta última la que se revela como más importante en el desarrollo del trabajo.

En el caso de la estructura en cuestión, dado que el puente no contiene equipos importantes, el costo *C<sup>c</sup>* no se considera en este trabajo.

Si el costo inicial C<sub>i</sub> se expresa en términos de la probabilidad de falla (Sthal, 1986), entonces

$$
C_i = C_1 - C_2 \ln(P_f) \tag{5}
$$

donde C<sub>1</sub> y C<sub>2</sub> son constantes. La constante C<sub>2</sub> representa el incremento del costo inicial requerido para reducir la probabilidad de falla *Pf* en un factor *<sup>e</sup>* 2.71.

Entonces, la probabilidad de falla óptima se obtiene de *E*[*C<sup>t</sup>* ] / *P<sup>f</sup>* 0 (Sthal, 1986), es decir

$$
P_{f_0} = C_2 \left( \left[ PVF(C_a) \right] \right) \tag{6}
$$

Para aplicar lo anterior al análisis del Puente Tampico, se realiza la estimación de  $\cos$ tos, asumiendo varios niveles para los costos de las consecuencias  $C_d$ , considerando  $C_2 = 0.045C_i$ , para un típico puente atirantado,  $r = 0.08$ , para México y *T* 200 años.

La probabilidad de falla óptima de la ecuación (6) aún no considera la incertidumbre epistémica. Esta se incluye a continuación para tomar en cuenta la falta de conocimiento en el modelo de la velocidad de viento. Como resultado, la probabilidad de falla se convierte en una variable aleatoria y pueden estimarse su valor esperado y su varianza (Ang y De León, 2005). (Sí, aquí está bien).

Como se mencionó anteriormente, la probabilidad de falla depende de la velocidad media del viento, que es una variable aleatoria, por lo que, para considerar la incertidumbre en la probabilidad de falla se propone la siguiente formulación

$$
E[P_r] = \int_{0}^{\infty} [P_r / V] f_V(v) dv
$$
 (7)

$$
\sigma_{P_f}^2 = \int_{0}^{\infty} \{P_f - E[P_f]\}^2 f_V(v) dv
$$
 (8)

donde  $f_{\scriptscriptstyle V}(\pmb{\nu})$  es la *fdp* del valor medio de la velocidad de viento, asumiendo que  $E[\pmb{\nu}]$ tiene distribución normal.

Asimismo, por experiencia con otros puentes de características similares, se sabe que estos no fallan por cortante o torsión, por lo que para este caso se considera que el modo de falla crítico es flexocompresión. Un análisis preliminar del puente permitió identificar la pila con falla crítica (De León, Ang y Manjarrez, 2006), por lo que la probabilidad de falla se calcula como

$$
P_f = E\{G\} / \sigma_G \tag{11}
$$

donde *G* es el estado límite para la sección transversal crítica,

$$
G = 1 - {Pa/Pr + Ma/Mr}
$$
 (12)

y Pa, Pr, Ma y Mr son la carga axial actuante, la carga axial resistente, el momento actuante y momento resistente, respectivamente en la columna más crítica. Como se observa, la *falla es tomada conservadoramente como el evento donde la relación de interacción en la columna más crítica excede de uno* y además se considera que la falla de este elemento producirá la falla de la estructura completa. Se reconoce que

**Comentado [LEMG2]:** ¿Está correctamente ubicado aquí este párrafo?

esto es una aproximación que no toma en cuenta la redundancia estructural ni las reservas de capacidad estructural al redistribuirse los esfuerzos dentro del proceso de daño en los otros componentes estructurales. Sin embargo, se ha adoptado como simplificación en aras de ilustrar la evaluación del riesgo.

Para considerar la incertidumbre en la velocidad del viento, se utiliza la función de distribución extrema tipo II obtenida del análisis estadístico previamente realizado por Sánchez (2003), quien concluyó que ésta era la mejor aproximación para los registros de velocidades del viento de huracanes anteriores en Tampico, en la costa este de México, para un período de retorno de 200 años. Esta distribución es:

$$
F_V(v) = \exp[-(21.82/v)^5]
$$
 (13)

Aquí se plantea otra simplificación: la evaluación de la confiabilidad debiera tomar en cuenta las distribuciones de velocidades de viento para los distintos periodos de retorno. En el presente trabajo sólo se consideraron los vientos asociados al periodo de retorno de 200 años, lo cual representa una simplificación. Y se seleccionó tal periodo porque en Tampico los vientos huracanados tienen tal periodo de retorno y este es el peor escenario de cargas de viento para el puente.

Se establece un modelo del puente y su respuesta se obtiene para varias velocidades de viento. Posteriormente, el diseño original se modifica reduciendo o aumentando las secciones transversales de acuerdo a los requerimientos de diseño. Haciendo esto, se obtiene un conjunto de diseños alternativos y sus correspondientes costos se estiman para costos locales típicos en la ciudad de Tampico. Esto sirve para identificar, de entre los diseños alternativos, si existe un diseño específico cuya probabilidad de falla sea más cercana a la óptima.

Mediante un número de análisis estructurales del puente, se caracteriza estadísticamente la respuesta máxima (De León y Ang, 2006). Con base en dichas estadísticas se generan curvas de carga axial y momento máximo, para varias velocidades de viento, para revisar la posibilidad de excedencia del estado límite. Se generan aleatoriamente velocidades de viento para una media dada y se obtienen las cargas axiales y momentos máximos asociados y la probabilidad de falla queda determinada como el cociente del número de veces en que se excede el estado límite entre el número total de ensayos. Esta probabilidad de falla es condicional a la velocidad media de viento considerada.

Este proceso se repite para tantas medias de las velocidades máximas de viento según se discretice el espacio de todas las posibles y, aplicando el teorema de probabilidad total presentado en el Apéndice A, la probabilidad de falla total se obtiene como la convolución de las probabilidades de falla condicionales en las probabilidades de que se presenten las velocidades máximas de viento para Tampico en la vida útil del puente.

Finalmente, la confiabilidad del puente en su vida útil se calcula como la función inversa de la distribución normal estandarizada para *1- la probabilidad de falla*.

# **CAPÍTULO II Modelado y análisis estructural**

CONTENIDO

II.1 Características geométricas II.2 Cargas II.2.1 Carga muerta II.2.2 Carga viva II.2.3 Carga accidental: viento II.3 Análisis estructural

#### **II.1 Características geométricas**

Con base en lo descrito en el capítulo I, en esta parte se estableció un modelo del puente que permitió estimar el comportamiento estructural del mismo ante solicitaciones permanentes, variables y accidentales, específicamente de viento (Aruz, 2008).

Como se mencionó en el primer apartado del capítulo I, las principales características geométricas definitivas del puente son las siguientes:

- Longitud total: 1,543 metros
- Longitud del claro central atirantado: 360 metros
- Longitud con sección transversal de acero tipo ortotrópico: 293.50 metros
- Ancho total: 18.10 metros
- Número de carriles de circulación que aloja: 4
- Altura promedio de las pilas: 119 metros
- Número total de tirantes: 44
- Longitud de los tirantes: varia entre 58 y 206 metros
- Pendiente del alineamiento vertical: 4.85%
- Radio de la curva vertical: 3,023 metros
- Radio de la curva horizontal: 1,145.92 metros
- Dimensiones de las pilas: 2.40 x 6.40 metros
- Espesor de las pilas del tramo principal: 50 centímetros
- Espesor de las pilas del viaducto: 40 centímetros

En la figura II.1 se muestra una planta general y elevación del Puente Tampico donde se pueden apreciar algunas de las características mencionadas.

Es importante mencionar que adicionalmente a la consulta realizada en ICA (1990) y en SCT (1992), en 2006 se solicitó apoyo a la Secretaría de Comunicaciones y Transportes para contar con copia de algunos de los planos originales del Puente Tampico que arrojaran más datos del diseño estructural del mismo para obtener una modelación más precisa. La SCT amablemente otorgó su permiso para que se accediera al archivo de la Secretaría, donde el personal que labora en éste colaboró en la búsqueda de los planos. Se encontraron más de un centenar de éstos, entre ellos: arquitectónicos, de iluminación y estructurales (cimentación, conexiones, calzada), sin embargo, aunque la información encontrada fue de gran utilidad, no se halló la suficiente relativa a la estructuración de las pilas, especialmente de las principales. Finalmente, de entre todos los planos encontrados, se obtuvo copia de 8 de ellos, los cuales se consideró que serían los más útiles para los fines de este trabajo.

Con la información obtenida correspondiente a las características geométricas y de materiales del Puente Tampico, y dado que no es factible experimentar de manera directa con el Puente, se estableció un modelo del mismo y se hizo uso del programa de análisis estructural SAP2000 para obtener sus elementos mecánicos, el cual cuenta con un menú específico para este tipo de estructuras que permite definir el número de

carriles, su excentricidad con respecto al eje longitudinal del puente y las cargas en cada carril utilizando diferentes vehículos. El análisis realizado fue de tipo estático y lineal con objeto de simplificar los cálculos.

En los siguientes apartados se presentan las cargas consideradas para el modelo del puente.

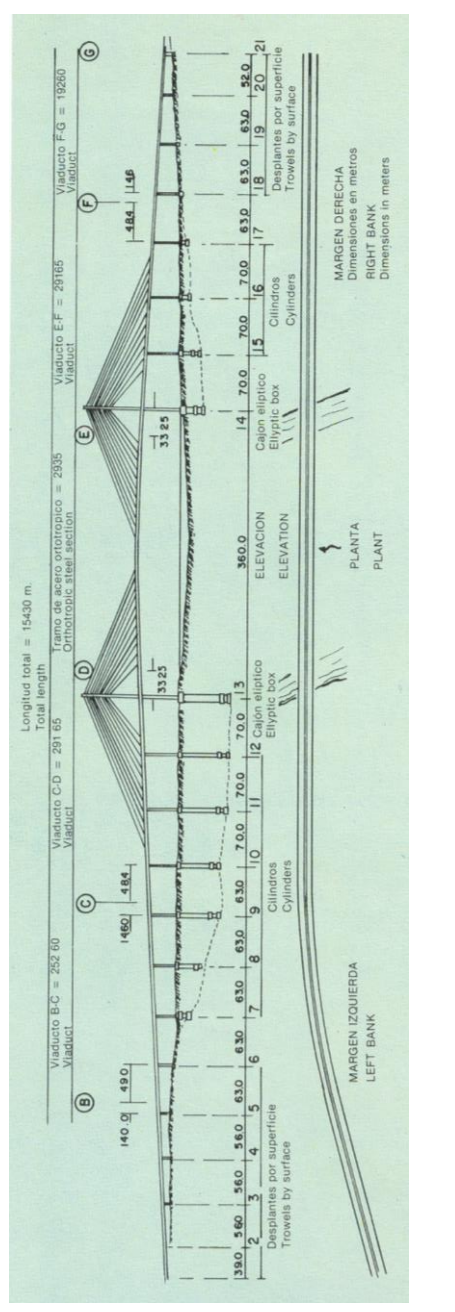

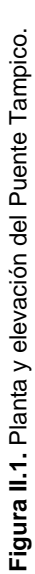

### *Capítulo II Modelado y Análisis Estructural*

#### **II.2 Cargas**

#### **II.2.1 Carga muerta**

El efecto de la carga muerta se calcula automáticamente en el programa de cómputo SAP2000 considerando los pesos volumétricos de los materiales utilizados. El Puente Tampico es, en su mayoría, de concreto con un claro central atirantado de 360 metros, de los cuales 293.50 metros son de acero estructural de tipo ortotrópico. Las características de los materiales utilizados (Saldaña, *et al.* 1993) son:

Concreto reforzado  $f'c = 300 \text{ kg/cm}^2$  $E = 242,487$  kg/cm<sup>2</sup> Peso volumétrico =  $2.400 \text{ kg/m}^3$ 

Acero estructural  $fy = 2,530$  kg/cm<sup>2</sup>  $E = 2'000,000$  kg/cm<sup>2</sup> Peso volumétrico =  $7,850$  kg/m<sup>3</sup>

Acero de alta resistencia para los cables  $fps = 19,000 kg/cm^2$  $E = 1'960,000$  kg/cm<sup>2</sup> Peso volumétrico = 7,850 kg/m<sup>3</sup>

#### **II.2.2 Carga viva**

Para considerar el efecto de la carga viva sobre el puente es necesario tomar en cuenta que el Puente Tampico es parte de la carretera costera del Golfo, por lo que aplicando las especificaciones para puentes carreteros de AASHTO, la carga mínima que le corresponde es la del camión HS 20 (AASHTO, 2002), como se muestra en la figura II.2.

Como se menciona en II.1, el programa SAP2000 permite definir las líneas de circulación del puente y cargarlas con el vehículo seleccionado. Se puede solicitar al programa que haga varias permutaciones cargando desde una hasta el número total de líneas de circulación tomando los factores de reducción que indican las especificaciones.

Puesto que el Puente Tampico aloja 4 carriles de circulación, se considera que en condiciones normales de servicio no se saturarán las 4 líneas, por lo que la reglamentación permite una reducción de carga dependiendo del número de carriles considerados, de acuerdo a la tabla II.1. En el presente trabajo, el modelo se cargó considerando 4 carriles ocupados simultáneamente.

*Tabla II.1. Factores de reducción de carga viva según el número de carriles ocupados simultáneamente (AASHTO, 2002).*

| Número de | Factor de |
|-----------|-----------|
| carriles  | reducción |
| 1 ó 2     | 1.00      |
| з         | 0.90      |
| 4 ó más   | 0.75      |

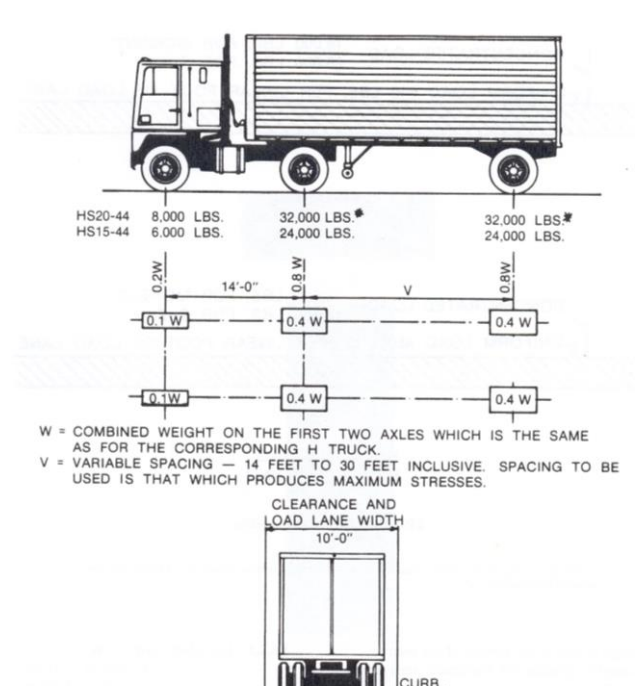

**Figura II.2.** Camiones HS estándar.

 $2' -$ 

#### **II.2.3 Carga accidental: viento**

En este trabajo la acción del viento se consideró estáticamente, es decir, se calculó haciendo uso de 6 diferentes velocidades de viento en el intervalo de 130 a 230 km/hr, para cada una de las cuales se obtuvieron las fuerzas laterales en los nodos del modelo del puente en función de las velocidades de viento supuestas y del área correspondiente.

Como ya se mencionó anteriormente, en el cálculo de la carga por viento se utilizó la regionalización eólica para el Estado de Tamaulipas (Sánchez, 2003) donde se establece la distribución de probabilidad para vientos en Tampico. Dada la importancia de la estructura se consideró adecuado un periodo de retorno de 200 años, por lo que la distribución de probabilidad de vientos para este periodo está constituida por la función extrema tipo II:

$$
F_{\nu}(v) = \exp\left[-\left(\beta / v\right)^{\gamma}\right]
$$
 (14)

donde  $\beta = 21.82$  y  $\gamma = 5.0056$ .

Esta distribución considera campo abierto y una altura de referencia de 10 metros, por lo cual debe modificarse para obtener las velocidades a las alturas requeridas en el modelo del puente, es decir en los puntos nodales donde se aplican las cargas de viento por encima de la altura de referencia. El factor correctivo está dado por

$$
k\left(\frac{z}{10}\right)^a\tag{15}
$$

donde *z* es la altura, en metros, sobre el nivel del terreno y *k* y *α* son coeficientes que, con base en mediciones realizadas en diversos sitios y a distintas alturas, se han propuesto como valores dados dependiendo del tipo de terreno (Meli, 2000). En este caso, de acuerdo a las características de la zona, se consideran adecuados los valores de  $k = 1.0$  y  $\alpha = 0.10$ .

Las presiones causadas por el viento en dirección perpendicular a la superficie expuesta se determinan con la expresión:

$$
p = 0.0048 C_{P} V_{D}^{2}
$$
 (16)

y las fuerzas simuladas en cada nodo se obtienen con el producto de la presión ejercida por el área de contacto.

En el anexo I se presentan las tablas de cálculo realizadas para obtener la simulación de cargas de viento para las 6 diferentes velocidades: 130, 150, 170, 190, 210 y 230 km/hr.

#### **II.3 Análisis estructural**

El análisis estructural del puente se llevó a cabo en el paquete de cómputo SAP2000 dentro del rango elástico. No se consideraron secciones agrietadas ni deterioro de ningún tipo en la estructura. Asimismo, como ya se dijo, el análisis fue de tipo estático, no se consideró ningún registro de aceleraciones sísmicas ni acción dinámica del viento.

No sé si aquí convenga detallar ampliamente lo que te pedían sobre el tipo de elementos finitos, mallado, etc. que creo van a enfatizar. Incluso, tiempos de corridas, características de condiciones de compatibilidad, de frontera, etc.

Dada la característica de simetría del puente con respecto a su eje longitudinal, el modelo introducido al paquete se pudo simplificar geométricamente. No obstante, a pesar de la simplicidad del modelo, están considerados los parámetros relativos a materiales y propiedades geométricas de las secciones que influyen en la respuesta de la estructura.

En el programa SAP2000 se definieron los miembros del Puente (pilas, calzada y cables) como elementos barra. En el caso de las pilas secundarias y los cables, las secciones transversales se seleccionaron de las que contiene el propio programa, asignándoles las dimensiones de proyecto (Saldaña, 1993). Para la calzada, la sección transversal se definió haciendo uso del diseñador de secciones que tiene el programa, dado que es una sección especial. En el caso de las pilas principales cuya sección es variable, se establecieron secciones rectangulares equivalentes que proporcionaran un comportamiento aproximado a la sección original de diseño por medio de la calibración del modelo en el programa, como se menciona anteriormente. En el anexo II se enlistan las secciones utilizadas y sus denominaciones dentro del programa, así como un diagrama ilustrativo de la ubicación de cada una de éstas.

Como se menciona en II.2.1, el efecto de la carga muerta se calcula automáticamente en el programa de cómputo SAP2000 considerando los pesos volumétricos de los materiales utilizados descritos en el mismo apartado.

En cuanto a las cargas variables, el programa SAP2000 permitió crear un tren de cargas definido por un vehiculo HS-20, el cual recorría la longitud total del puente a una velocidad supuesta de 19.44 m/s en un tiempo de 80 segundos, esto permitió obtener los diagramas de esfuerzos en los elementos en cada segundo, es decir, se contó con 80 registros. Dada la gran afluencia de vehículos que transitan por el puente, se consideró la condición más desfavorable: 4 vehículos HS-20 simultáneamente sobre el puente, 2 por carril tomando la reducción del 75% como lo indica la tabla II.1. Con las envolventes obtenidas de los registros anteriores, se localizó la posición de los vehículos que provocaban la existencia de momentos máximos positivo y negativo. Como era de esperase el momento flexionante máximo positivo ocurrió al centro del claro y el máximo negativo a 24.32 metros a la derecha de una de las pilas principales. Una vez determinadas estas coordenadas críticas, el tren de cargas se cambió por una

fuerza resultante equivalente (una para cada caso, máximo positivo y máximo negativo), con la que se plantearon los escenarios de análisis.

El análisis por carga accidental se realizó para cargas de viento debido a que la zona es campo abierto y son estas cargas las que producen mayores elementos mecánicos, incluso sobre las solicitaciones sísmicas, ya que el puente está ubicado en una zona de bajo riesgo sísmico (CFE, 1993a). Este análisis se llevó a cabo considerando la regionalización eólica del Estado de Tamaulipas (Sánchez, 2003) y generando simulaciones de cargas de viento para distintas velocidades, como se indica en el apartado II.2.3 de este capítulo.

Con objeto de obtener la respuesta máxima del puente se consideraron escenarios de carga que incluían las cargas permanentes, variables y de viento, siendo éstas últimas las correspondientes a las seis velocidades mencionadas en II.2.3 (véase tabla II.2), es decir, el modelo se cargó con las fuerzas laterales derivadas de cada una de estas velocidades, obteniendo los elementos mecánicos en cada caso. Análogamente, en el caso de la carga viva, se consideraron las fuerzas resultantes equivalentes que produjeron los momentos máximos positivo y negativo en los escenarios de carga, con objeto de obtener los elementos mecánicos en cada caso. Cabe mencionar que una vez hecho el análisis, en general los elementos mecánicos mayores se obtuvieron con la fuerza equivalente que producía el momento máximo negativo.

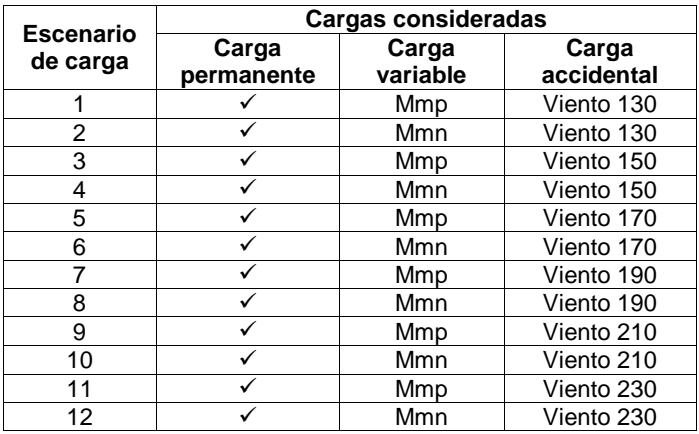

*Tabla II.2. Escenarios de carga considerados para el análisis estructural.*

*Mmp: Fuerza equivalente que produce el máximo momento flexionante positivo. Mmn: Fuerza equivalente que produce el máximo momento flexionante negativo.* Para llevar a cabo posteriormente el análisis de confiabilidad del puente se estimó necesario realizar diversos análisis en el programa de cómputo donde el parámetro de variación fuese el espesor de la sección transversal de las pilas principales cuyos elementos mecánicos resultaran ser los más críticos, por lo que a partir del diseño original del puente se realizan modificaciones en este sentido para contar con los resultados de cuatro análisis más que permitieran visualizar el efecto de este cambio en los elementos mecánicos. El diseño original consideraba un espesor de pared en las pilas principales de 50 centímetros, el cual se varió en 5 centímetros en el intervalo de 40 a 60 centímetros de espesor, para contar con los otros 4 análisis.

En la figura II.3 se muestra la geometría del puente en el programa de análisis estructural SAP 2000 y en la figura II.4, un acercamiento del claro central del puente.

Una vez cargado el modelo, se procedió al análisis en el Programa SAP2000, el cual generó de manera automática un archivo con los resultados, incluyendo desplazamientos, rotaciones, esfuerzos de compresión, flexión, cortante y torsión para cada escenario. Los resultados más importantes para este trabajo pueden consultarse en el anexo II.

Del análisis del diseño original en el mencionado programa, es decir con el espesor de pared de la pila principal de 50 centímetros, se obtuvieron los resultados siguientes en la pila principal crítica:

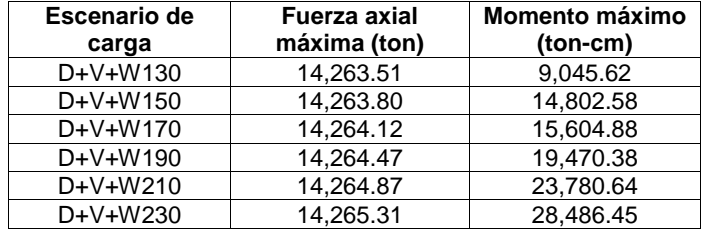

*Tabla II.3. Elementos mecánicos máximos obtenidos en la pila principal crítica para cada combinación de carga, considerando un espesor de pared de 50 centímetros.*

En las figuras II.5 y II.6 se muestran los diagramas de fuerza axial y de momentos para el escenario de carga 12 (tabla II.2), con espesor de pared de 50 centímetros en la pila principal crítica mostrada en la figura II.4.

El mismo procedimiento se realizó para los cuatro análisis adicionales, donde se hizo variar el espesor de las pilas principales disminuyéndolo en dos de ellas y

aumentándolo en las restantes. En el anexo II se muestran los diagramas de momentos y fuerza axial de uno de estos análisis y los resultados principales.

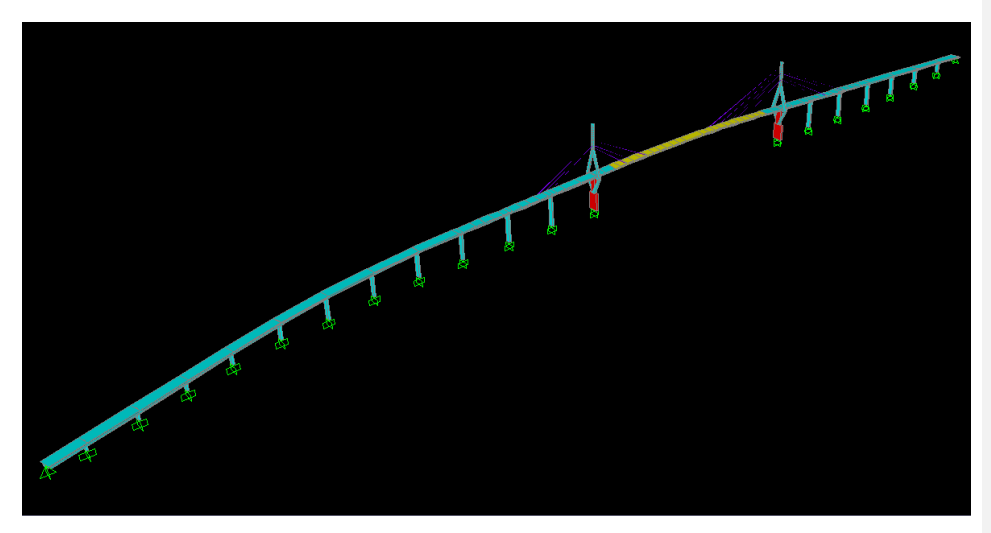

**Figura II.3.** Geometría del puente en el programa de cómputo SAP2000.

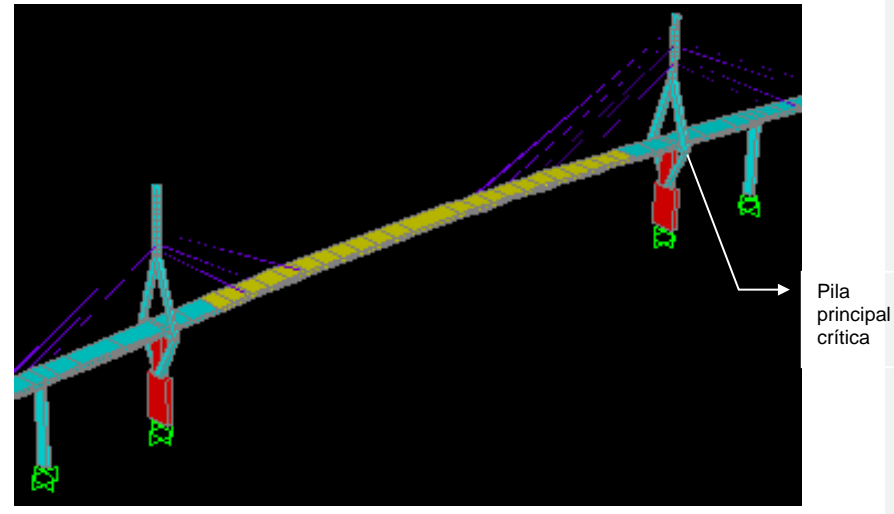

**Figura II.4.** Geometría del claro central del puente en el programa de cómputo SAP2000.

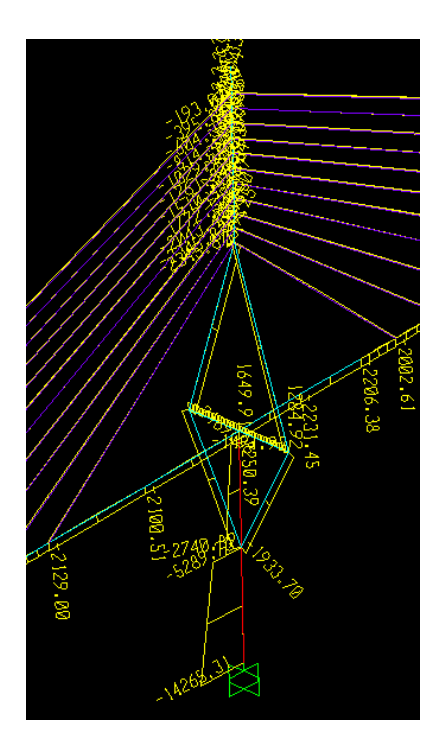

**Figura II.5.** Diagrama de fuerza axial del diseño original para el escenario de carga D+V+W230.

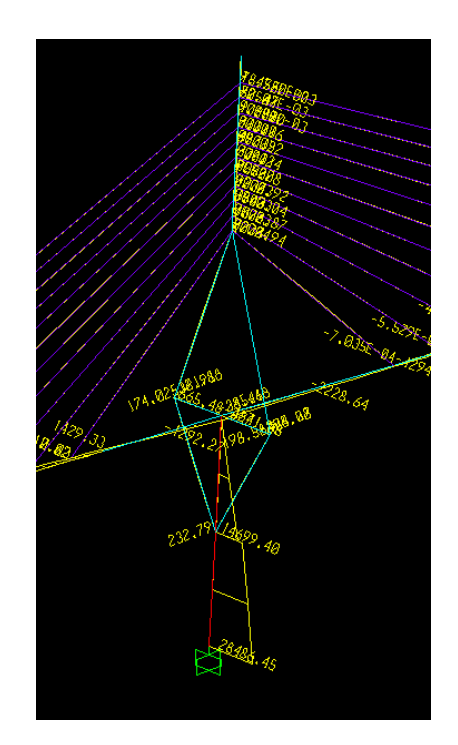

**Figura II.6.** Diagrama de momento flexionante del diseño original para el escenario de carga D+V+W230.

Faltan describir la obtención de los elementos mecánicos resistentes

# **CAPÍTULO III Análisis de confiabilidad y riesgo**

**CONTENIDO** 

- III.1 Consideraciones generales
- III.2 Análisis de confiabilidad contra viento y cargas de gravedad
- III.3 Análisis de riesgo incluyendo costos de consecuencias de falla

#### **III.1 Consideraciones generales**

Con base en los resultados obtenidos anteriormente, se realiza en este capítulo el análisis de confiabilidad contra viento y cargas de gravedad, sin embargo, antes de llevarlo a cabo es necesario tener en cuenta algunos aspectos.

Como ya se mencionó, hace dos décadas la región de las Huastecas experimentó un creciente desarrollo socioeconómico, en el que destacó la ciudad y puerto de Tampico. Una de las consecuencias más notables de este desarrollo fue el crecimiento vigoroso del tránsito de vehículos automotores por la carretera Costera del Golfo, en el tramo Tampico-Tuxpan. Como consecuencia, resultaba imperioso contar con un medio de comunicación terrestre permanente y fluido, que contribuyera a superar las deficiencias de transporte que aquejaban a la cuenca baja del Río Pánuco. De ahí surgió la idea de construir un paso permanente y funcional: el Puente Tampico (Saldaña, 1993).

La construcción del Puente Tampico duró casi 10 años, se realizó del año 1978 a 1988, y se diseñó de tal forma que pudieran circular diariamente sobre él hasta 40,000 vehículos, capacidad suficiente para satisfacer tanto la demanda del tránsito de los automotores locales como la de los foráneos, hasta mediados del siglo XXI. Actualmente circulan más de 7,000 vehículos diarios (INEGI, 2003).

En aquella época no eran usuales los análisis de confiabilidad, y a pesar de la importancia de la estructura, no se realizó ningún estudio de este tipo que permitiera conocer de manera probable su propensión a la falla bajo ciertas solicitaciones.

Como se mencionó en el capítulo I, la falla del puente redundaría en pérdidas de tipo económico y de vidas humanas, por lo que deben considerarse los costos iniciales de construcción en valor presente, los de reparación, de pérdidas de contenido o equipo, el relativo a la fatalidad sin considerar lesiones, y la pérdida económica debida a la interrupción del servicio.

En el siguiente apartado se calcula la probabilidad de falla de la estructura, y por ende su confiabilidad considerando los resultados obtenidos en el capítulo anterior donde está sujeta a cargas de viento y gravitacionales.

#### **III.2 Análisis de confiabilidad contra viento y cargas de gravedad**

Para realizar el análisis de confiabilidad contra viento y cargas de gravedad se utiliza un procedimiento simplificado que considera la aleatoriedad sin tener que llevar a cabo el análisis de todo el puente muchas veces, orientado de acuerdo a los resultados determinados para las velocidades de viento supuestas.

Con base en los resultados obtenidos en la pila principal crítica (tabla II.3), se ajustaron los valores de carga axial y momento flexionante a las curvas con la mejor correlación

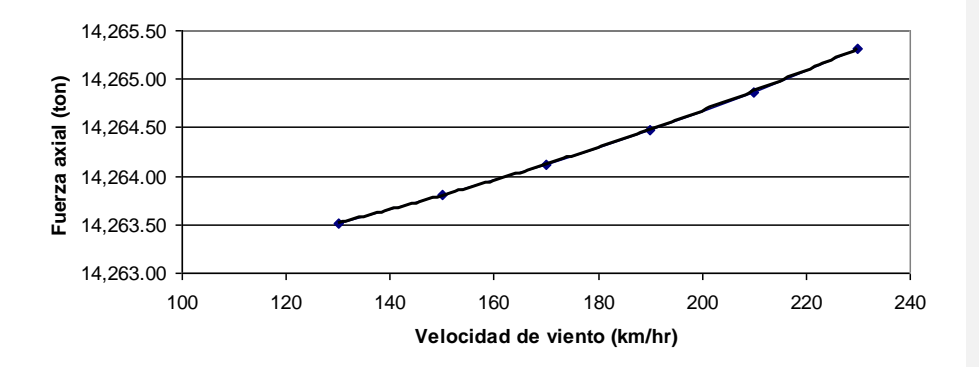

en función de las diferentes velocidades de viento consideradas. Las gráficas y las expresiones encontradas fueron las siguientes:

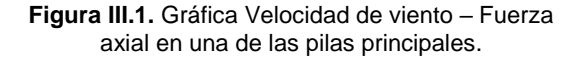

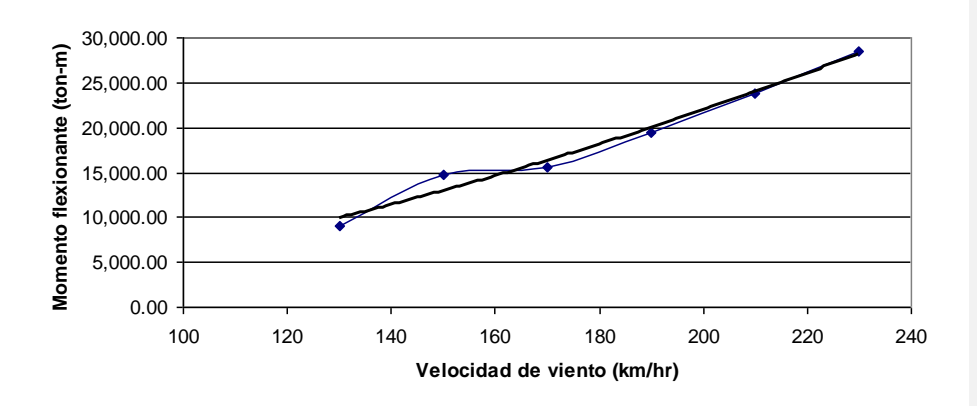

**Figura III.2.** Gráfica Velocidad de viento – Momento flexionante en una de las pilas principales.

Considerando las siguientes variables:

 $v \rightarrow$  *velocidad del viento*( $km/hr$ )  $P \rightarrow$  *fuerza*  $axial(ton)$  $M \rightarrow$  *momento flexionante*(*ton*  $\cdot$  *m*)

las expresiones que mejor ajustan las curvas anteriores son:

$$
P = 5E^{-05}v^2 + 0.0007v + 14263
$$
 (27)

con  $R^2 = 1$ 

$$
M = 0.3918v^2 + 41.818v - 2146.6\tag{28}
$$

con  $R^2 = 0.9792$ 

Con dichas expresiones fue posible calcular la carga y el momento actuantes en la pila principal más desfavorable, para diferentes velocidades de viento dentro del rango de 130 a 230 km/hr.

Igualmente se consideraron los elementos mecánicos resistentes obtenidos en II.3 para llevar a cabo el cálculo del índice de confiabilidad, los cuales resultaron ser:

$$
P_{\text{res}} = 17437.5 \text{ ton} \tag{29}
$$

$$
M_{res} = 42935.16 \text{ ton} \tag{30}
$$

Creo que faltan 2 cosas, de las que me acuerdo, comentaron en el previo: mostrar cómo se calcularon las capacidades axial y de flexión y el diagrama de interacción (al menos uno típico).

Con los datos anteriores se procedió a realizar una simulación para obtener el índice de confiabilidad del Puente Tampico ante cargas laterales de viento, considerando que, como ya se había mencionado, la falla total de puente se presentaría cuando fallara alguna de las pilas principales.

*Tabla III.1 Parte de la tabla de cálculo del índice de confiabilidad.*

| Núm. Aleatorio | v (km/h) | P act (ton) | M act (ton-m) | E[G] | OG.  |      |
|----------------|----------|-------------|---------------|------|------|------|
| 0.37266        | 78.76    | 14263.37    | 3577.01       | 0.10 | 0.02 | 5.27 |
| 0.21692        | 72.16    | 14263.31    | 2911.49       | 0.11 | 0.02 | 6.42 |
| 0.53945        | 86.51    | 14263.43    | 4403.39       | 0.08 | 0.02 | 4.01 |
| 0.26612        | 74.27    | 14263.33    | 3120.05       | 0.11 | 0.02 | 6.04 |
| 0.25163        | 73.65    | 14263.32    | 3058.91       | 0.11 | 0.02 | 6.15 |

Dado que la velocidad de viento es una variable aleatoria con distribución normal de probabilidad (Sánchez, 2003) y que P y M se pueden obtener como funciones de la velocidad de viento, entonces la función estado límite G (que considera la falla como el *evento donde la relación de interacción en la columna más crítica excede de uno*) se puede obtener para cada posible velocidad de viento, así como su desviación estándar y por ende, el índice de confiabilidad.

El proceso se llevó a cabo para 1000 valores posibles de velocidad de viento (ver anexo III), de donde el valor esperado del índice de confiabilidad resultó ser de 4.84, con una desviación estándar de 1.88. Con estos valores se supuso una distribución lognormal del índice de confiabilidad cuya gráfica es la siguiente:

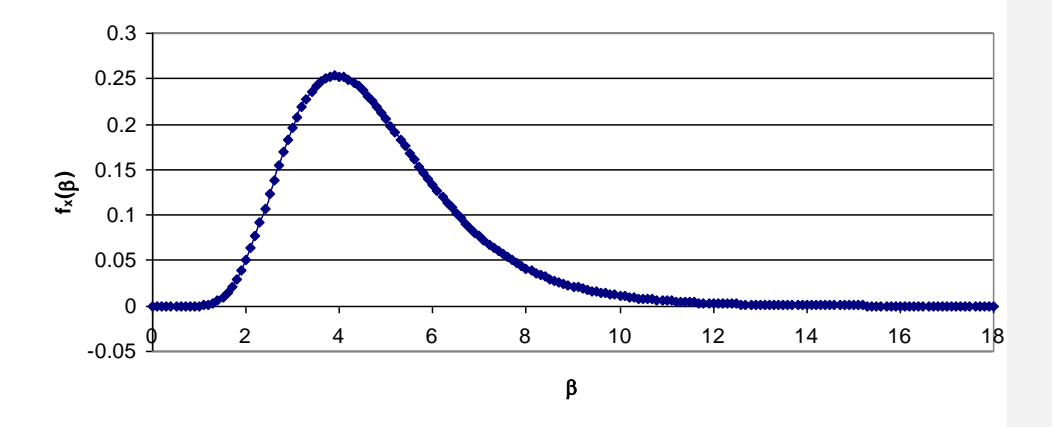

**Figura III.3.** Gráfica de la distribución lognormal del índice de confiabilidad.

#### **III.3 Análisis de riesgo incluyendo costos de consecuencias de falla**

Como se mencionó en el apartado I.7, el costo del daño C<sub>d</sub> se compone de los costos de las consecuencias, es decir

$$
Cd = Cr + Cc + Cf + Ce
$$
 (expression 4)

donde

*C<sup>r</sup> costo de reparación*

*C<sup>c</sup> costo de pérdidas de contenido o equipo*

*C<sup>f</sup> costo relativo a la fatalidad (sin considerar lesiones)*

#### *C<sup>e</sup> pérdida económica debida a la interrupción del servicio*

El costo de reparación del Puente considerando una reconstrucción parcial donde fallan las pilas principales y dos pilas secundarias, con su correspondiente tramo de calzada y para cada uno de los espesores indicados, resultó ser el siguiente:

*Tabla III.2 Costo de reparación del Puente en función del espesor de la pila principal.*

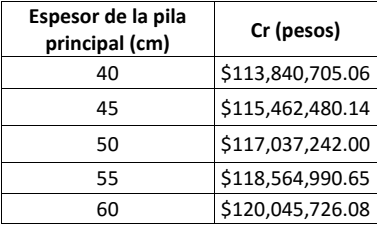

Los conceptos considerados para obtener los costos anteriores se presentan en el anexo IV.

En el caso del costo de pérdidas de contenido o equipo, éste no se considera debido a que no existen equipos especiales instalados en el Puente.

Para obtener el costo relativo a la fatalidad, se utilizó la expresión (De León, 1996):

$$
N_d = 45.48 + 5.53174A^2 \tag{31}
$$

donde

*N<sup>d</sup> número de decesos A área considerada*

Considerando un área afectada de  $A = 14031$  m<sup>2</sup> (área de calzada del puente), se obtuvo que *N<sub>d</sub>* = 1134.51 decesos, y suponiendo que todas las personas que circulaban en ese momento por el puente fuesen mayores de 20 años y ganaran por lo menos el<br>salario mínimo, entonces las pérdidas por fatalidad ascenderían a salario mínimo, entonces las pérdidas por fatalidad ascenderían a  $C_f$  = \$285,895,992.39.

Para el cálculo de la pérdida económica debida a la interrupción del servicio, se tomaron en cuenta las pérdidas debidas a que no funcione la autopista de cuota, se interrumpa el transporte marítimo y disminuya la producción de las empresas e industrias ubicadas en la Zona Metropolitana de Tampico (veáse anexo V). Las pérdidas económicas en este rubro ascienden a *C<sup>e</sup>* \$18,003,578,190.27 .

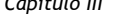

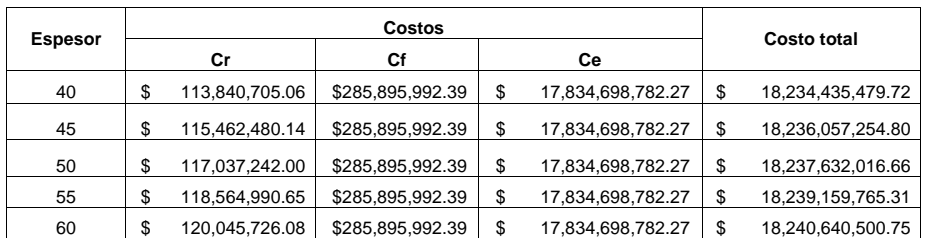

Por lo que en resumen, los costos resultantes se muestran en la tabla III.3. *Tabla III.3 Resumen del costo total de daño considerando cada uno de los costos componentes y dependiendo del espesor de las pilas principales*

El costo inicial del Puente Tampico fue de  $C_i = $140,000,000.00$  (SCT, 1992), por lo que para diferentes valores de la relación  $C_q/C_i$  y considerando un  $PVF = 12.5$ , se obtienen los siguientes valores de probabilidad de falla óptima ( *Pfo* ) e índice de confiabilidad aceptable que se presentan en la tabla III.4.

Para los valores que se presentan en la tabla III.2 del costo de daño y considerando el costo inicial *Ci* mencionado anteriormente, se obtienen las relaciones mostradas en la tabla III.5.

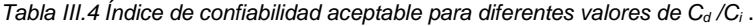

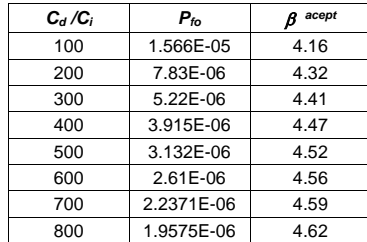

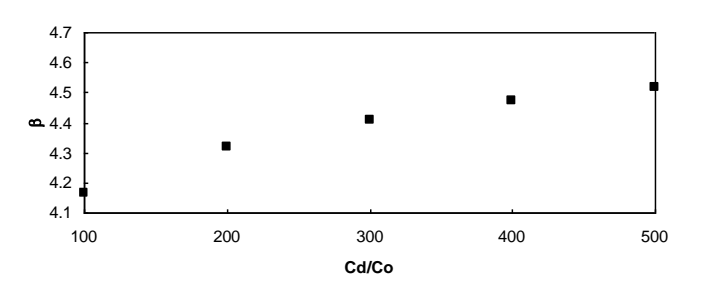

**Figura III.4.** Gráfica del índice de confiabilidad aceptable para diferentes valores de *C<sup>d</sup> /Ci.*

*Tabla III.5 Índices de confiabilidad aceptables para los valores de C<sup>d</sup> /C<sup>i</sup> correspondientes a los diferentes espesores de pared de las pilas principales*.

| Espesor de pared<br>de las pilas<br>principales (cm) | Costo total |                   | Cd/Ci  | acept |
|------------------------------------------------------|-------------|-------------------|--------|-------|
| 40                                                   | \$          | 18,234,435,479.72 | 130.25 | 4.22  |
| 45                                                   | \$          | 18,236,057,254.80 | 130.26 | 4.22  |
| 50                                                   | \$          | 18,237,632,016.66 | 130.27 | 4.22  |
| 55                                                   | \$          | 18,239,159,765.31 | 130.28 | 4.22  |
| 60                                                   | \$          | 18,240,640,500.75 | 130.29 | 4.22  |

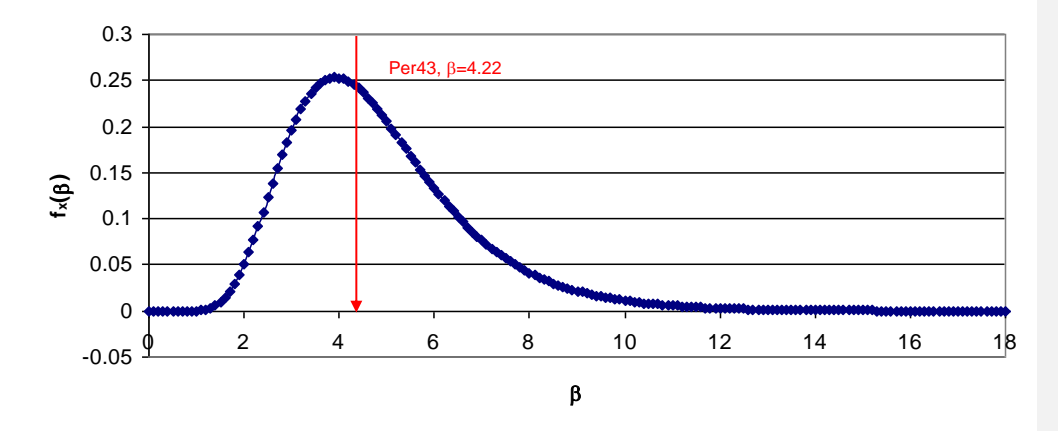

**Figura III.5.** Gráfica que muestra la ubicación del índice de confiabilidad aceptable.

La ubicación del índice de confiabilidad aceptable en la gráfica de la distribución lognormal se presenta en la figura III.5. Como se puede observar éste se encuentra en el percentil 43 (valor cercano a la media de la distribución), el cual constituye un valor aceptable y podría reemplazar el uso tradicional del valor medio. En diseños más conservadores se podría recomendar el uso de los percentiles 75 (5.8) u 80 (6.2).

### CONCLUSIONES Y RECOMENDACIONES

(Conviene separar en 2 listas: una de conclusiones y otra de recomendaciones)

1. A partir de los cálculos realizados, se concluye que el Puente Tampico se encuentra en condiciones aceptables de seguridad de acuerdo al criterio de balance óptimo entre costo y confiabilidad. La falla del Puente Tampico ocasionaría grandes pérdidas económicas y una apreciable disminución de la producción de bienes y servicios en la Zona Metropolitana, por lo que es conveniente realizar estudios de riesgos basados en confiabilidad en estructuras importantes cuya falla produzca pérdidas económicas y de vidas humanas.

(También conviene destacar que una de las contribuciones más importantes del trabajo es haber relacionado el índice de confiabilidad con los costos de consecuencias de falla, lo cual permite sentar bases para mejorar las especificaciones de diseño y mantenimiento con base en la variación del riesgo así como las relaciones costobeneficio que permiten orientar la toma de decisiones hacia objetivos óptimos para hacer más eficientes las inversiones sobre puentes en el largo plazo)

- 2. Como hipótesis, se pensaba que el costo de daño *C<sup>d</sup>* estaría principalmente en función del espesor de pared de las pilas principales, sin embargo, el costo componente que más influye es el debido a las pérdidas económicas por interrupción del servicio, que no depende de dicho espesor, por lo que el costo de daño varía, pero no sustancialmente.
- 3. Otro factor importante en el costo de falla es el costo de usuario, es decir, la evaluación de cuánto pierden los usuarios por retrasos (llegar tarde al trabajo, pérdida de productividad, etc.) que no se han calculado aquí pero que en Ingeniería del transporte, con un estudio especializado, se puede agregar a futuro.
- 4. La estimación de la confiabilidad ha sido realizada de manera simplificada. Más adelante puede refinarse el estudio para incluir el comportamiento no lineal de toda la estructura, incluyendo la interacción viento-cables-estructura. Se plantearon expresiones cerradas para simplificar la simulación de respuestas estructurales (carga axial y momentos).

(También hay que mencionar la simplificación de haber usado una distribución de vientos para periodo de retorno de 200 años y no todos los periodos posibles, así como la necesidad de considerar los efectos dinámicos).

- 5. Se debe resaltar la importancia de interpretar la vida útil no como un valor tajante sino en términos de probabilidad y tomar en cuenta que la acción de mantenimiento es fundamental para procurar que en el futuro el índice de confiabilidad no baje más allá del aceptable. Es decir, los resultados que aquí se presentan podrían cambiar en el futuro debido al deterioro de la estructura. Además se recomienda una actualización periódica del peligro de viento mediante el uso de registros de velocidades máximas recientes (cambio climático, etc.).
- 6. Se sugiere la utilización de un percentil del índice  $\beta$  en vez del valor medio, con objeto de establecer bases que permitan tomar decisiones conservadoras y proveer de un nivel de confianza a administradores aversos al riesgo.

### **REFERENCIAS**

- AASHTO. (2002). Standard Specifications for Highways Bridges. The American Association of State Highway and Transportations Officials, Inc. Washington D.C.
- Ang, A.H.-S. y De León, D. (2005). Modeling and analysis of uncertainties for riskinformed decisions in infrastructures engineering. *Structural and Infrastructure Engineering*. Vol. 1. No. 1. Marzo. 19-31 pp.
- Ang, Alfredo H-S y Tang, Wilson H. (1975). Probability Concepts in Engineering Planning and Design. Vol. I. 2ª ed. Ed. John Wiley & Sons. USA. (Cambiar por 2a. edición)
- Ang, Alfredo H-S. and Tang, Wilson H. (1984). Probability Concepts in Engineering Planning and Design, Vol. II - Decision, Risk and Reliability. John Wiley and Sons, New York, USA.
- [Aruz Petcherdchoo,](http://ascelibrary.aip.org/vsearch/servlet/VerityServlet?KEY=ASCERL&possible1=Petcherdchoo%2C+Aruz&possible1zone=author&maxdisp=25&smode=strresults&aqs=true) [Luis A. C. Neves,](http://ascelibrary.aip.org/vsearch/servlet/VerityServlet?KEY=ASCERL&possible1=Neves%2C+Luis+A.+C.&possible1zone=author&maxdisp=25&smode=strresults&aqs=true) and [Dan M. Frangopol.](http://ascelibrary.aip.org/vsearch/servlet/VerityServlet?KEY=ASCERL&possible1=Frangopol%2C+Dan+M.&possible1zone=author&maxdisp=25&smode=strresults&aqs=true) (2008). Optimizing Lifetime Condition and Reliability of Deteriorating Structures with Emphasis on Bridges. J. Struct. Engrg., ASCE; Volume 134, Issue 4, pp. 544-552.
- CFE. (1993a). Manual de diseño de obras civiles. Diseño por sismo. Comisión Federal de Electricidad. Instituto de Investigaciones Eléctricas. México.
- CFE. (1993b). Manual de diseño de obras civiles. Diseño por viento. Comisión Federal de Electricidad. Instituto de Investigaciones Eléctricas. México.
- De León, D. (1996). Integrating socio-economics in the development of criteria for the aseismic design of reinforced concrete structures. Ph. D. Thesis, Department of Civil and Environmental Engineering, Irvine, California.
- De León, D., Ang, Alfredo H-S. (2006). Structural reliability of the Tampico Bridge under wind loading. Congreso Internacional IABMAS: Bridge Maintenance, Safety and Management, Porto, Portugal.
- De León, D., Ang, Alfredo y Manjarrez, L., (2006). Confiabilidad estructural y medidas de riesgo del Puente Tampico bajo cargas de viento. XV Congreso Nacional de Ingeniería Estructural, Puerto Vallarta, Jal.
- De León, D.; Ang, A. H-S. & Campos, D. (2004). Effects of uncertainties on the reliability of a bridge connecting two offshore platforms. Procs. IABMAS '04. Korea. Rotterdam: Balkema.
- Frangopol, Dan. (2008). Bridge Performance Evaluation, Prediction and Life-Cycle Optimal Management under Uncertainty, Bridge Maintenance Workshop, Toluca, México.
- ICA. (1990). Memoria del Puente Tampico. Ingenieros Civiles Asociados. Ed. Edicol. México.
- INEGI. (2003). Infraestructura carretera. Instituto Nacional de Estadística, Geografía e Informática. México.
- López, A., De León, D., Cordero, C. (2008). Reliability Analysis And Vulnerability Functions for HV Transmission Lines and Substations Structures. IFIP -WG7.5. Reliability and Optimization of Structural Systems. Toluca, México.
- Meli, Roberto. (2000). Diseño estructural. 2ª ed. Ed. Limusa. México.
- Riggs, James L. (1996). Sistemas de producción. Planeación, análisis y control. Ed. Limusa. México.
- Saldaña C., Fernando, Sánchez N., Salvador, Saldaña A., Edmundo y García C., Juan. (1993). Memoria del Puente Tampico. Ed. Edicol S.A de C.V. México.
- Sánchez, Carlos O. (2003). Regionalización Eólica para el Estado de Tamaulipas y aplicaciones prácticas en el Diseño Estructural de un edificio para la Ciudad de Tampico, Tamaulipas. *Tesis de Ingeniería Civil*. *Unidad Académica Multidisciplinaria Zona Sur, CUTM, UAT*. México.
- SCT. (1992). Puente Tampico. Secretaría de Comunicaciones y Transporte. México.
- Stahl, Bernhard, editado por McClelland, B. y Reifel, M. D. (1986). Reliability Engineering and Risk Analysis. *Cap. 5 de Planning and Design of Fixed Offshore Platforms*. Van Nostrand Reinhold Co. New York, USA.
- Thoft-Christensen, P. (2008). Structure of Bridge Management Systems Bridge Maintenance Workshop. Toluca, México.

*(Agregar bibliografía de riesgo y de Frangopol)*

Páginas de Internet:

- [1] [http://dgcnesyp.inegi.org.mx/cgi-win/bdieintsi.exe/SER52186.](http://dgcnesyp.inegi.org.mx/cgi-win/bdieintsi.exe/SER52186) Página del INEGI. Consultada el 19 de septiembre de 2008.
- [2] [http://www.oem.com.mx/elsoldetampico/060219/local/20local.asp.](http://www.oem.com.mx/elsoldetampico/060219/local/20local.asp) Página de El Sol de Tampico. Consultada el 6 de noviembre de 2006.

# **APÉNDICE A Teorema de probabilidad total**

#### **Teorema de probabilidad total**

Si *A* ocurre simultáneamente con otros eventos *E<sup>i</sup>* , la probabilidad de *A* dependerá de cuáles eventos ocurran de los *Ei*. En tal caso, la probabilidad de *A* será un promedio de probabilidades pesadas con las probabilidades de los eventos *E<sup>i</sup>* , figura A.1.

$$
P(A) = P(A|E_1) P(E_1) + ... + P(A|E_n) P(E_n)
$$

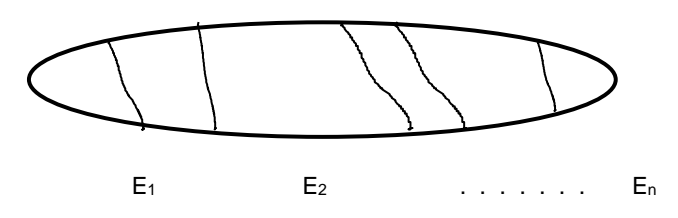

**Figura A.1**. Diagrama de Venn con eventos A y E<sub>1</sub>, E<sub>2</sub>, ..., E<sub>n</sub>.

# **ANEXO I Cargas de viento**

### Cálculo de las cargas de viento

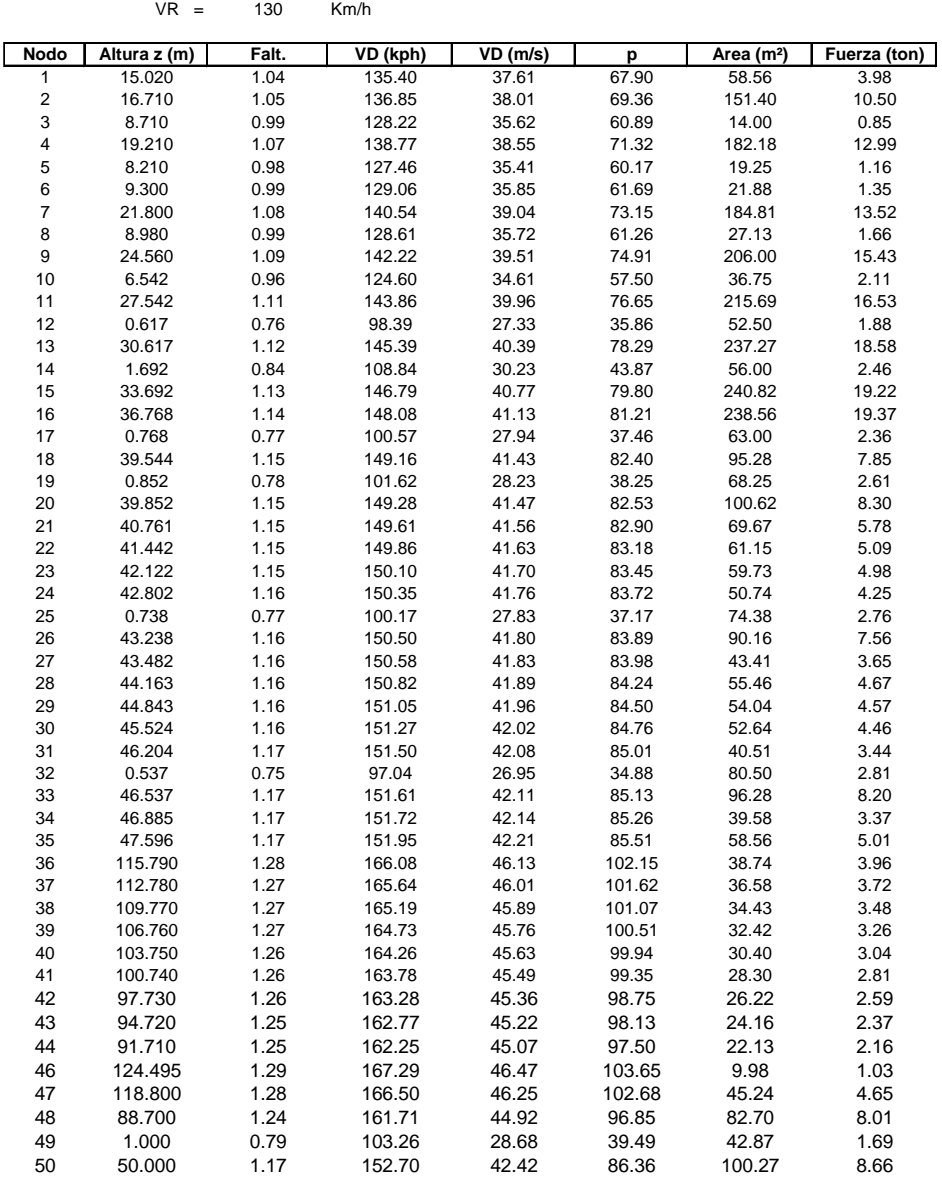

*Anexo I Cargas de viento*

| Nodo<br>51 | Altura z (m)<br>51.642 | Falt. | VD (kph) | VD (m/s) | p<br>86.92 | Area (m <sup>2</sup> ) | Fuerza (ton)<br>3.44 |
|------------|------------------------|-------|----------|----------|------------|------------------------|----------------------|
|            |                        | 1.18  | 153.19   | 42.55    |            | 39.54                  |                      |
| 52         | 52.067                 | 1.18  | 153.32   | 42.59    | 87.06      | 38.21                  | 3.33                 |
| 53         | 52.588                 | 1.18  | 153.47   | 42.63    | 87.24      | 42.75                  | 3.73                 |
| 54         | 53.061                 | 1.18  | 153.61   | 42.67    | 87.39      | 43.89                  | 3.84                 |
| 55         | 53.487                 | 1.18  | 153.73   | 42.70    | 87.53      | 45.05                  | 3.94                 |
| 56         | 53.864                 | 1.18  | 153.84   | 42.73    | 87.66      | 46.23                  | 4.05                 |
| 57         | 54.194                 | 1.18  | 153.94   | 42.76    | 87.76      | 47.43                  | 4.16                 |
| 58         | 54.477                 | 1.18  | 154.02   | 42.78    | 87.85      | 48.63                  | 4.27                 |
| 59         | 54.712                 | 1.19  | 154.08   | 42.80    | 87.93      | 49.84                  | 4.38                 |
| 60         | 54.899                 | 1.19  | 154.13   | 42.82    | 87.99      | 51.05                  | 4.49                 |
| 61         | 55.038                 | 1.19  | 154.17   | 42.83    | 88.04      | 52.27                  | 4.60                 |
| 62         | 55.130                 | 1.19  | 154.20   | 42.83    | 88.06      | 85.90                  | 7.56                 |
| 63         | 55.133                 | 1.19  | 154.20   | 42.83    | 88.07      | 85.90                  | 7.56                 |
| 64         | 55.044                 | 1.19  | 154.18   | 42.83    | 88.04      | 52.27                  | 4.60                 |
| 65         | 54.907                 | 1.19  | 154.14   | 42.82    | 87.99      | 51.05                  | 4.49                 |
| 66         | 54.723                 | 1.19  | 154.08   | 42.80    | 87.93      | 49.84                  | 4.38                 |
| 67         | 54.491                 | 1.18  | 154.02   | 42.78    | 87.86      | 48.63                  | 4.27                 |
| 68         | 54.211                 | 1.18  | 153.94   | 42.76    | 87.77      | 47.43                  | 4.16                 |
| 69         | 53.883                 | 1.18  | 153.85   | 42.74    | 87.66      | 46.23                  | 4.05                 |
| 70         | 53.508                 | 1.18  | 153.74   | 42.71    | 87.54      | 45.05                  | 3.94                 |
| 71         | 53.085                 | 1.18  | 153.62   | 42.67    | 87.40      | 43.89                  | 3.84                 |
| 72         | 52.614                 | 1.18  | 153.48   | 42.63    | 87.25      | 42.75                  | 3.73                 |
| $73\,$     | 52.096                 | 1.18  | 153.33   | 42.59    | 87.07      | 38.21                  | 3.33                 |
| 74         | 51.642                 | 1.18  | 153.19   | 42.55    | 86.92      | 39.54                  | 3.44                 |
| 75         | 50.000                 | 1.17  | 152.70   | 42.42    | 86.36      | 100.27                 | 8.66                 |
| 76         | 1.000                  | 0.79  | 103.26   | 28.68    | 39.49      | 42.87                  | 1.69                 |
| 77         | 100.771                | 1.26  | 163.79   | 45.50    | 99.36      | 28.30                  | 2.81                 |
| 78         | 109.801                | 1.27  | 165.20   | 45.89    | 101.08     | 34.43                  | 3.48                 |
| 79         | 112.811                | 1.27  | 165.65   | 46.01    | 101.62     | 36.58                  | 3.72                 |
| 80         | 118.831                | 1.28  | 166.51   | 46.25    | 102.69     | 45.24                  | 4.65                 |
| 81         | 124.526                | 1.29  | 167.29   | 46.47    | 103.65     | 9.98                   | 1.03                 |
| 82         | 88.731                 | 1.24  | 161.72   | 44.92    | 96.86      | 82.70                  | 8.01                 |
| 83         | 91.741                 | 1.25  | 162.26   | 45.07    | 97.51      | 22.13                  | 2.16                 |
| 84         | 94.751                 | 1.25  | 162.78   | 45.22    | 98.14      | 24.16                  | 2.37                 |
| 85         | 97.761                 | 1.26  | 163.29   | 45.36    | 98.75      | 26.22                  | 2.59                 |
| 86         | 103.781                | 1.26  | 164.27   | 45.63    | 99.94      | 30.40                  | 3.04                 |
| 87         | 106.836                | 1.27  | 164.75   | 45.76    | 100.52     | 32.42                  | 3.26                 |
| 88         | 115.821                | 1.28  | 166.08   | 46.13    | 102.16     | 38.74                  | 3.96                 |
| 89         | 47.596                 | 1.17  | 151.95   | 42.21    | 85.51      | 58.56                  | 5.01                 |
| 90         | 46.916                 | 1.17  | 151.73   | 42.15    | 85.27      | 38.61                  | 3.29                 |
| 91         | 0.600                  | 0.75  | 98.12    | 27.26    | 35.66      | 80.50                  | 2.87                 |
| 92         | 46.600                 | 1.17  | 151.63   | 42.12    | 85.15      | 96.28                  | 8.20                 |
| 93         | 46.235                 | 1.17  | 151.51   | 42.09    | 85.02      | 41.48                  | 3.53                 |
| 94         | 45.555                 | 1.16  | 151.29   | 42.02    | 84.77      | 52.64                  | 4.46                 |
| 95         | 44.875                 | 1.16  | 151.06   | 41.96    | 84.51      | 54.04                  | 4.57                 |
| 96         | 44.194                 | 1.16  | 150.83   | 41.90    | 84.26      | 55.46                  | 4.67                 |
| 97         | 43.514                 | 1.16  | 150.59   | 41.83    | 83.99      | 45.62                  | 3.83                 |
| 98         | 0.198                  | 0.68  | 87.82    | 24.40    | 28.57      | 75.25                  | 2.15                 |
| 99         | 43.198                 | 1.16  | 150.48   | 41.80    | 83.87      | 91.02                  | 7.63                 |
| 100        | 42.833                 | 1.16  | 150.36   | 41.77    | 83.73      | 48.52                  | 4.06                 |
|            |                        |       |          |          |            |                        |                      |

*Anexo I Cargas de viento*

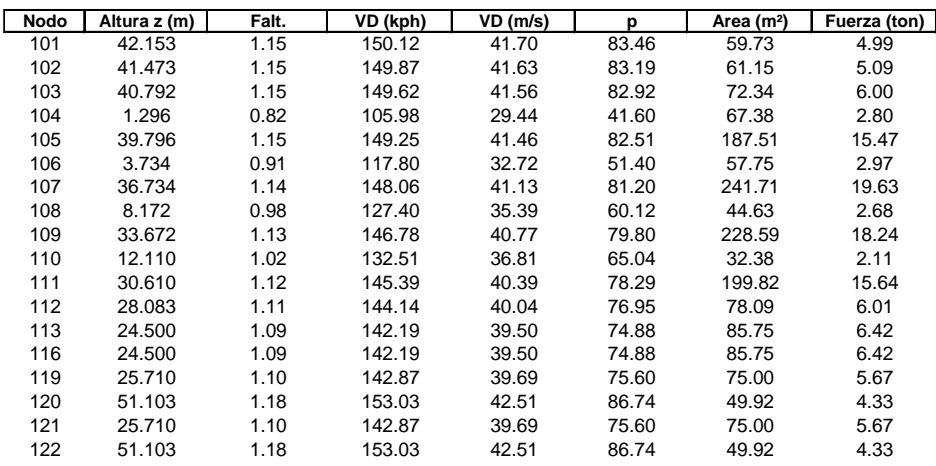

Análogamente a la tabla anterior, se obtuvieron los siguientes resultados para cada una de las velocidades indicadas.

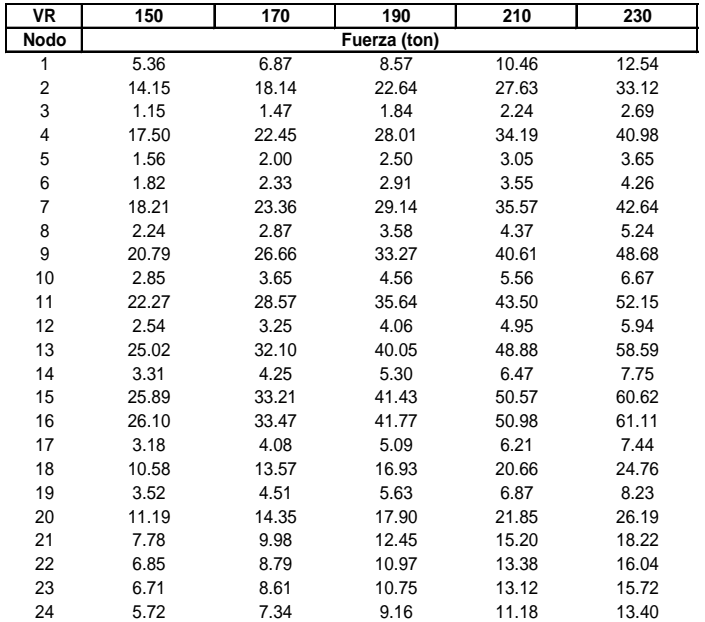

*Anexo I Cargas de viento*

| <b>VR</b> | 150   | 170   | 190          | 210   | 230   |
|-----------|-------|-------|--------------|-------|-------|
| Nodo      |       |       | Fuerza (ton) |       |       |
| 25        | 3.72  | 4.78  | 5.96         | 7.27  | 8.72  |
| 26        | 10.19 | 13.07 | 16.30        | 19.90 | 23.85 |
| 27        | 4.91  | 6.30  | 7.86         | 9.59  | 11.50 |
| 28        | 6.29  | 8.07  | 10.07        | 12.29 | 14.74 |
| 29        | 6.15  | 7.89  | 9.85         | 12.02 | 14.40 |
| 30        | 6.01  | 7.71  | 9.62         | 11.74 | 14.07 |
| 31        | 4.64  | 5.95  | 7.42         | 9.06  | 10.86 |
| 32        | 3.78  | 4.85  | 6.05         | 7.39  | 8.86  |
| 33        | 11.04 | 14.16 | 17.67        | 21.57 | 25.85 |
| 34        | 4.55  | 5.83  | 7.28         | 8.88  | 10.64 |
| 35        | 6.75  | 8.65  | 10.80        | 13.18 | 15.80 |
| 36        | 5.33  | 6.84  | 8.53         | 10.41 | 12.48 |
| 37        | 5.01  | 6.42  | 8.01         | 9.78  | 11.72 |
| 38        | 4.69  | 6.01  | 7.50         | 9.16  | 10.98 |
| 39        | 4.39  | 5.63  | 7.03         | 8.57  | 10.28 |
| 40        | 4.09  | 5.25  | 6.55         | 7.99  | 9.58  |
| 41        | 3.79  | 4.86  | 6.06         | 7.40  | 8.87  |
| 42        | 3.49  | 4.47  | 5.58         | 6.81  | 8.17  |
| 43        | 3.19  | 4.10  | 5.11         | 6.24  | 7.48  |
| 44        | 2.91  | 3.73  | 4.65         | 5.68  | 6.81  |
| 46        | 1.39  | 1.79  | 2.23         | 2.72  | 3.26  |
| 47        | 6.26  | 8.03  | 10.01        | 12.22 | 14.65 |
| 48        | 10.79 | 13.84 | 17.27        | 21.08 | 25.26 |
| 49        | 2.28  | 2.93  | 3.65         | 4.46  | 5.34  |
| 50        | 11.66 | 14.96 | 18.67        | 22.79 | 27.31 |
| 51        | 4.63  | 5.94  | 7.41         | 9.04  | 10.84 |
| 52        | 4.48  | 5.75  | 7.17         | 8.75  | 10.49 |
| 53        | 5.02  | 6.44  | 8.04         | 9.81  | 11.76 |
| 54        | 5.17  | 6.63  | 8.27         | 10.09 | 12.10 |
| 55        | 5.31  | 6.81  | 8.50         | 10.38 | 12.44 |
| 56        | 5.46  | 7.00  | 8.74         | 10.66 | 12.78 |
| 57        | 5.61  | 7.19  | 8.97         | 10.95 | 13.13 |
| 58        | 5.76  | 7.38  | 9.21         | 11.24 | 13.48 |
| 59        | 5.90  | 7.57  | 9.45         | 11.53 | 13.82 |
| 60        | 6.05  | 7.76  | 9.68         | 11.82 | 14.17 |
| 61        | 6.20  | 7.95  | 9.92         | 12.11 | 14.51 |
| 62        | 10.19 | 13.07 | 16.31        | 19.90 | 23.86 |
| 63        | 10.19 | 13.07 | 16.31        | 19.91 | 23.86 |
| 64        | 6.20  | 7.95  | 9.92         | 12.11 | 14.52 |
| 65        | 6.05  | 7.76  | 9.69         | 11.82 | 14.17 |
| 66        | 5.90  | 7.57  | 9.45         | 11.53 | 13.82 |
| 67        | 5.76  | 7.38  | 9.21         | 11.24 | 13.48 |
| 68        | 5.61  | 7.19  | 8.97         | 10.95 | 13.13 |
| 69        | 5.46  | 7.00  | 8.74         | 10.66 | 12.78 |
| 70        | 5.31  | 6.81  | 8.50         | 10.38 | 12.44 |
| 71        | 5.17  | 6.63  | 8.27         | 10.09 | 12.10 |
| 72        | 5.02  | 6.44  | 8.04         | 9.81  | 11.76 |
| 73        | 4.48  | 5.75  | 7.17         | 8.75  | 10.49 |
| 74        | 4.63  | 5.94  | 7.41         | 9.04  | 10.84 |
| 75        | 11.66 | 14.96 | 18.67        | 22.79 | 27.31 |
| 76        | 2.28  | 2.93  | 3.65         | 4.46  | 5.34  |

*Anexo I Cargas de viento*

| VR   | 150   | 170   | 190          | 210   | 230   |
|------|-------|-------|--------------|-------|-------|
| Nodo |       |       | Fuerza (ton) |       |       |
| 77   | 3.79  | 4.86  | 6.06         | 7.40  | 8.87  |
| 78   | 4.69  | 6.01  | 7.50         | 9.16  | 10.98 |
| 79   | 5.01  | 6.42  | 8.01         | 9.78  | 11.73 |
| 80   | 6.26  | 8.03  | 10.02        | 12.22 | 14.65 |
| 81   | 1.39  | 1.79  | 2.23         | 2.72  | 3.26  |
| 82   | 10.79 | 13.84 | 17.27        | 21.08 | 25.27 |
| 83   | 2.91  | 3.73  | 4.65         | 5.68  | 6.81  |
| 84   | 3.19  | 4.10  | 5.11         | 6.24  | 7.48  |
| 85   | 3.49  | 4.47  | 5.58         | 6.81  | 8.17  |
| 86   | 4.09  | 5.25  | 6.55         | 7.99  | 9.58  |
| 87   | 4.39  | 5.63  | 7.03         | 8.58  | 10.28 |
| 88   | 5.33  | 6.84  | 8.53         | 10.41 | 12.48 |
| 89   | 6.75  | 8.65  | 10.80        | 13.18 | 15.80 |
| 90   | 4.43  | 5.69  | 7.10         | 8.66  | 10.38 |
| 91   | 3.87  | 4.96  | 6.19         | 7.55  | 9.05  |
| 92   | 11.04 | 14.17 | 17.68        | 21.57 | 25.86 |
| 93   | 4.75  | 6.09  | 7.60         | 9.28  | 11.12 |
| 94   | 6.01  | 7.71  | 9.62         | 11.74 | 14.07 |
| 95   | 6.15  | 7.89  | 9.85         | 12.02 | 14.41 |
| 96   | 6.29  | 8.07  | 10.07        | 12.30 | 14.74 |
| 97   | 5.16  | 6.62  | 8.26         | 10.08 | 12.09 |
| 98   | 2.90  | 3.71  | 4.63         | 5.66  | 6.78  |
| 99   | 10.28 | 13.19 | 16.46        | 20.09 | 24.08 |
| 100  | 5.47  | 7.02  | 8.76         | 10.69 | 12.82 |
| 101  | 6.72  | 8.61  | 10.75        | 13.12 | 15.73 |
| 102  | 6.85  | 8.79  | 10.97        | 13.39 | 16.05 |
| 103  | 8.08  | 10.36 | 12.93        | 15.78 | 18.92 |
| 104  | 3.78  | 4.84  | 6.04         | 7.37  | 8.84  |
| 105  | 20.84 | 26.73 | 33.35        | 40.71 | 48.80 |
| 106  | 4.00  | 5.13  | 6.40         | 7.81  | 9.36  |
| 107  | 26.44 | 33.91 | 42.31        | 51.64 | 61.90 |
| 108  | 3.61  | 4.64  | 5.78         | 7.06  | 8.46  |
| 109  | 24.57 | 31.52 | 39.32        | 48.00 | 57.53 |
| 110  | 2.84  | 3.64  | 4.54         | 5.54  | 6.64  |
| 111  | 21.07 | 27.03 | 33.73        | 41.16 | 49.34 |
| 112  | 8.09  | 10.38 | 12.96        | 15.81 | 18.95 |
| 113  | 8.65  | 11.09 | 13.84        | 16.90 | 20.25 |
| 116  | 8.65  | 11.09 | 13.84        | 16.90 | 20.25 |
| 119  | 7.64  | 9.80  | 12.22        | 14.92 | 17.89 |
| 120  | 5.83  | 7.48  | 9.34         | 11.39 | 13.66 |
| 121  | 7.71  | 9.89  | 12.34        | 15.06 | 18.05 |
| 122  | 5.83  | 7.48  | 9.34         | 11.39 | 13.66 |

# **ANEXO II Resultados del análisis en SAP 2000**

### **Secciones consideradas en el programa de análisis estructural SAP2000.**

Los elementos del modelo se definieron a través de las siguientes secciones:

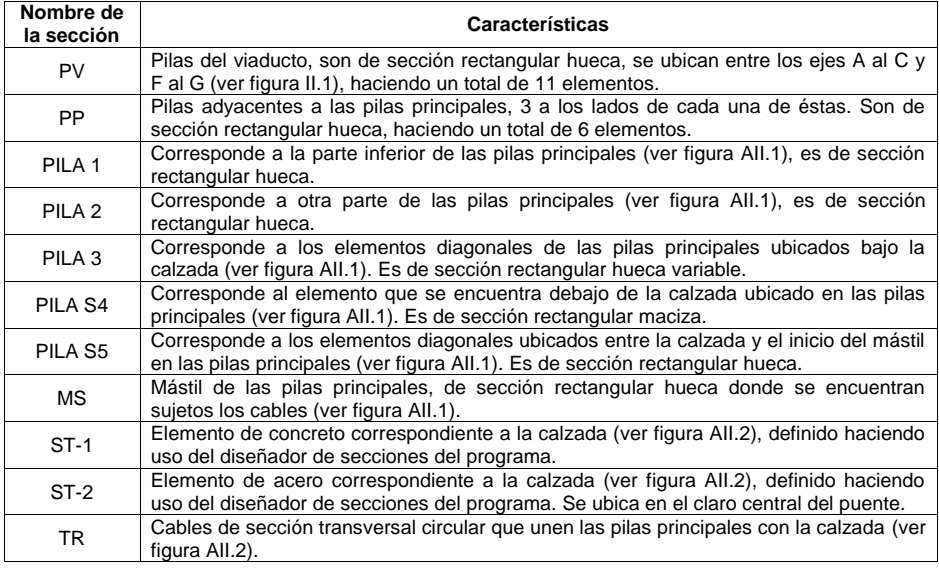

Cuyas características geométricas y de materiales se muestran en la siguiente tabla:

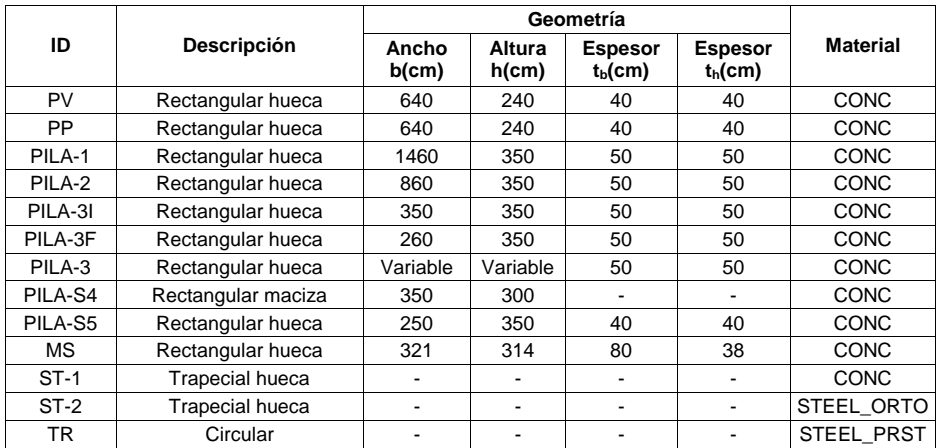

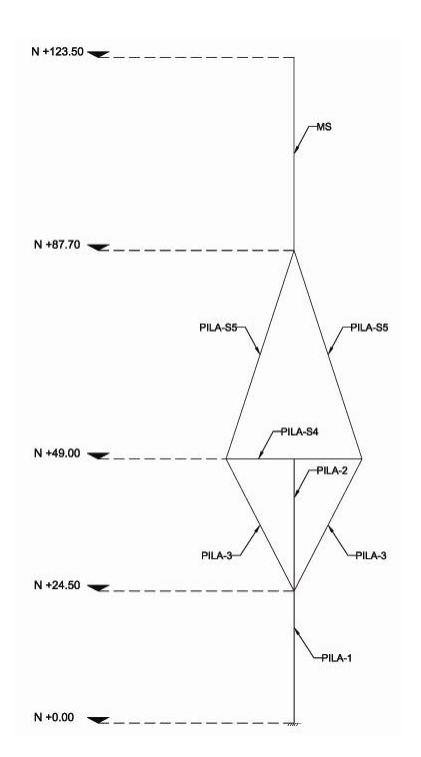

**Figura AII.1.** Alzado de la pila principal donde se muestran los elementos definidos en el programa SAP2000 que integran las pilas principales.

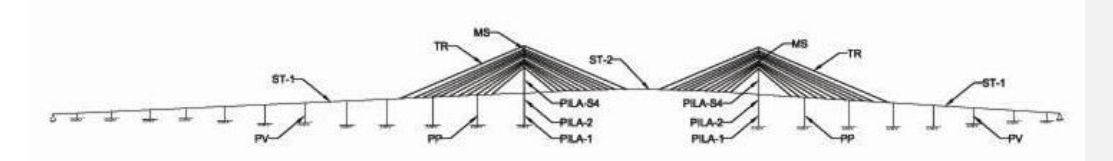

**Figura AII.2.** Vista longitudinal del puente donde se muestran los elementos definidos en el programa SAP2000 para los diversos miembros.

El modelo en SAP2000 está constituido por 122 nodos, 171 elementos barra, 19 apoyos empotrados y 2 apoyos articulados.

Como se mencionó en II.2.3, las cargas a las que se encuentra sometido el puente son de 3 tipos, cargas permanentes (DEAD), cargas variables (MMP y MMN) y cargas accidentales (VIENTO130, 150, 170, 190, 210 y 230); los nombres entre paréntesis son los utilizados en el programas SAP2000 y se definieron como se indica a continuación.

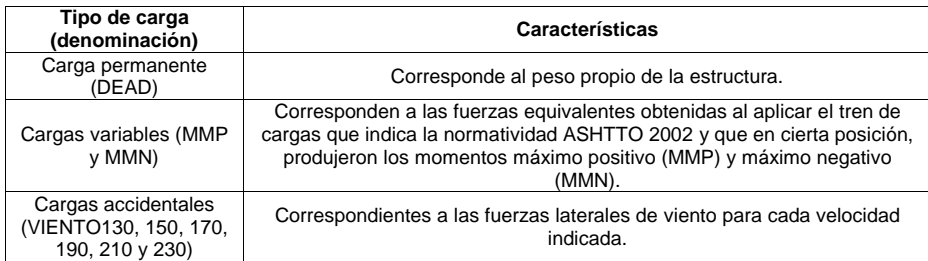

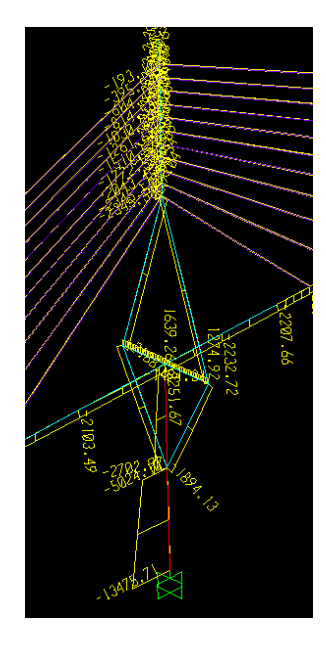

**Figura AII.3.** Diagrama de fuerza axial para el escenario de carga D+V+W230, con el espesor de la pila principal disminuido a 45 cm.

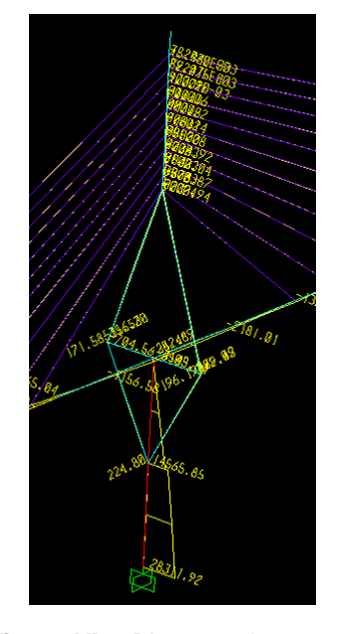

**Figura AII.4.** Diagrama de momento flexionante para el escenario de carga D+V+W230, con el espesor de la pila principal disminuido a 45 cm.

A continuación se presentan algunas de las líneas del archivo de resultados que genera el programa SAP2000, donde se pueden visualizar los casos de carga, el tipo de análisis realizado en cada caso, los escenarios de carga, las secciones transversales consideradas y las reacciones en las pilas principales (nodos 49 y 76, siendo éste último el correspondiente a la pila principal crítica).

#### Table: Analysis Case Definitions

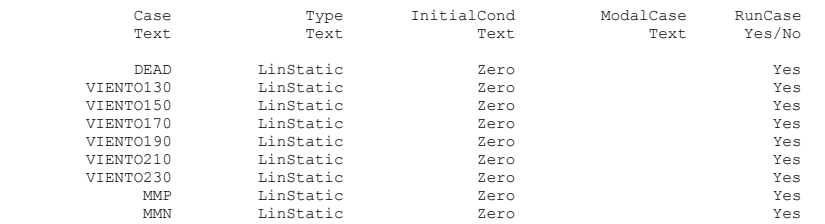

#### Table: Combination Definitions, Part 1 of 2

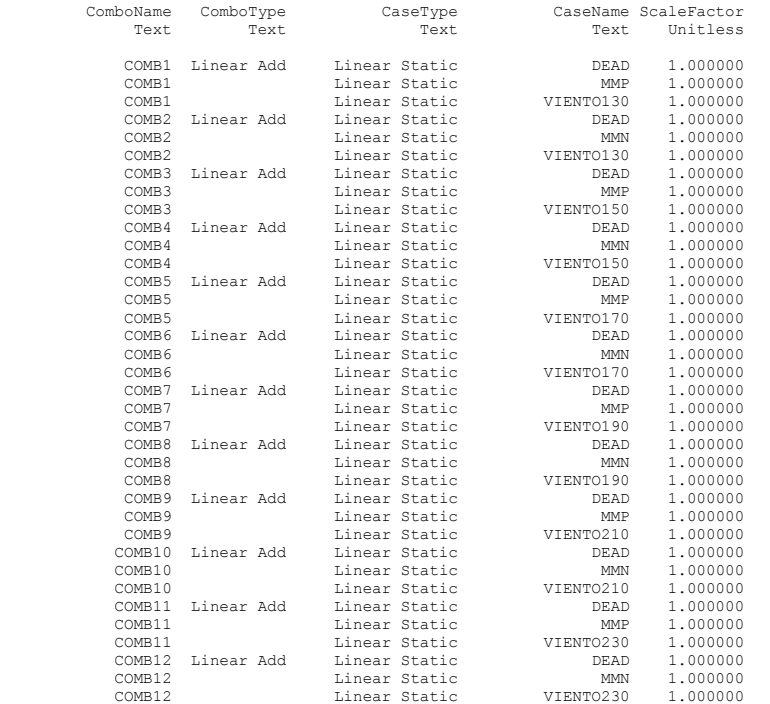

### Table: Frame Section Properties 01 - General, Part 1 of 5

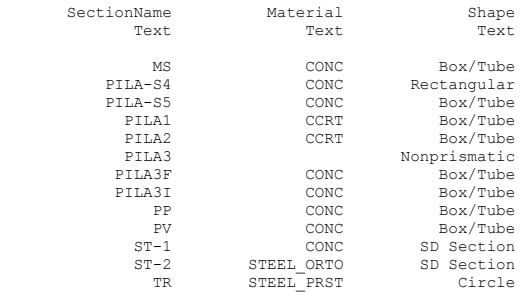

#### Table: Joint Reactions

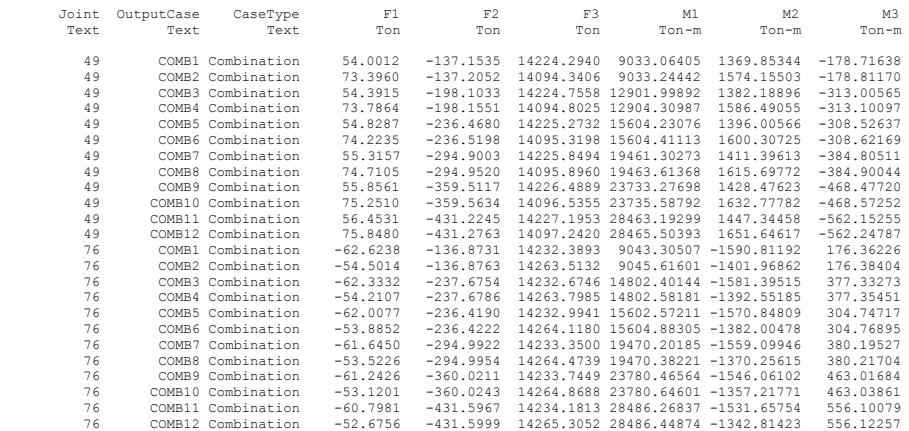

| <b>Espesor</b><br>pila (cm) | Escenario de carga | <b>Fuerza axial</b><br>máxima (ton) | <b>Momento máximo</b><br>(ton-m) |
|-----------------------------|--------------------|-------------------------------------|----------------------------------|
| 50                          | D+V+W130           | 14,263.51                           | 9,045.62                         |
| 50                          | D+V+W150           | 14,263.80                           | 14,802.58                        |
| 50                          | D+V+W170           | 14,264.12                           | 15,604.88                        |
| 50                          | D+V+W190           | 14,264.47                           | 19,470.38                        |
| 50                          | D+V+W210           | 14,264.87                           | 23,780.64                        |
| 50                          | D+V+W230           | 14,265.31                           | 28,486.45                        |
|                             |                    |                                     |                                  |
| 40                          | D+V+W130           | 12,670.52                           | 8,921.76                         |
| 40                          | D+V+W150           | 12,670.81                           | 14,593.33                        |
| 40                          | D+V+W170           | 12,671.13                           | 15,391.62                        |
| 40                          | D+V+W190           | 12,671.49                           | 19,203.38                        |
| 40                          | D+V+W210           | 12,671.89                           | 23,454.12                        |
| 40                          | D+V+W230           | 12,672.33                           | 28,095.74                        |
|                             |                    |                                     |                                  |
| 45                          | D+V+W130           | 13,473.91                           | 8,990.29                         |
| 45                          | D+V+W150           | 13,474.19                           | 14,709.08                        |
| 45                          | D+V+W170           | 13,474.51                           | 15,509.62                        |
| 45                          | D+V+W190           | 13,474.87                           | 19,351.11                        |
| 45                          | D+V+W210           | 13,475.27                           | 23,634.78                        |
| 45                          | D+V+W230           | 13,475.71                           | 28,311.92                        |
| 55                          | D+V+W130           | 15,039.38                           | 9,091.18                         |
| 55                          | D+V+W150           | 15,039.66                           | 14,879.63                        |
| 55                          | D+V+W170           | 15,039.98                           | 15,683.33                        |
| 55                          | D+V+W190           | 15,040.34                           | 19,568.61                        |
| 55                          | D+V+W210           | 15,040.73                           | 23,900.78                        |
| 55                          | D+V+W230           | 15,041.16                           | 28,630.19                        |
|                             |                    |                                     |                                  |
| 60                          | D+V+W130           | 15,801.52                           | 9,129.32                         |
| 60                          | D+V+W150           | 15,801.81                           | 14,944.16                        |
| 60                          | D+V+W170           | 15,802.12                           | 15,749.02                        |
| 60                          | D+V+W190           | 15,802.48                           | 19,650.84                        |
| 60                          | D+V+W210           | 15,802.87                           | 24,001.35                        |
| 60                          | D+V+W230           | 15,803.30                           | 28,750.52                        |

*Tabla AII.1 Fuerzas axiales y momentos flexionantes máximos obtenidos para diferentes espesores de pared de la pila principal crítica.* 

# **ANEXO III Cálculo del índice de confiabilidad**

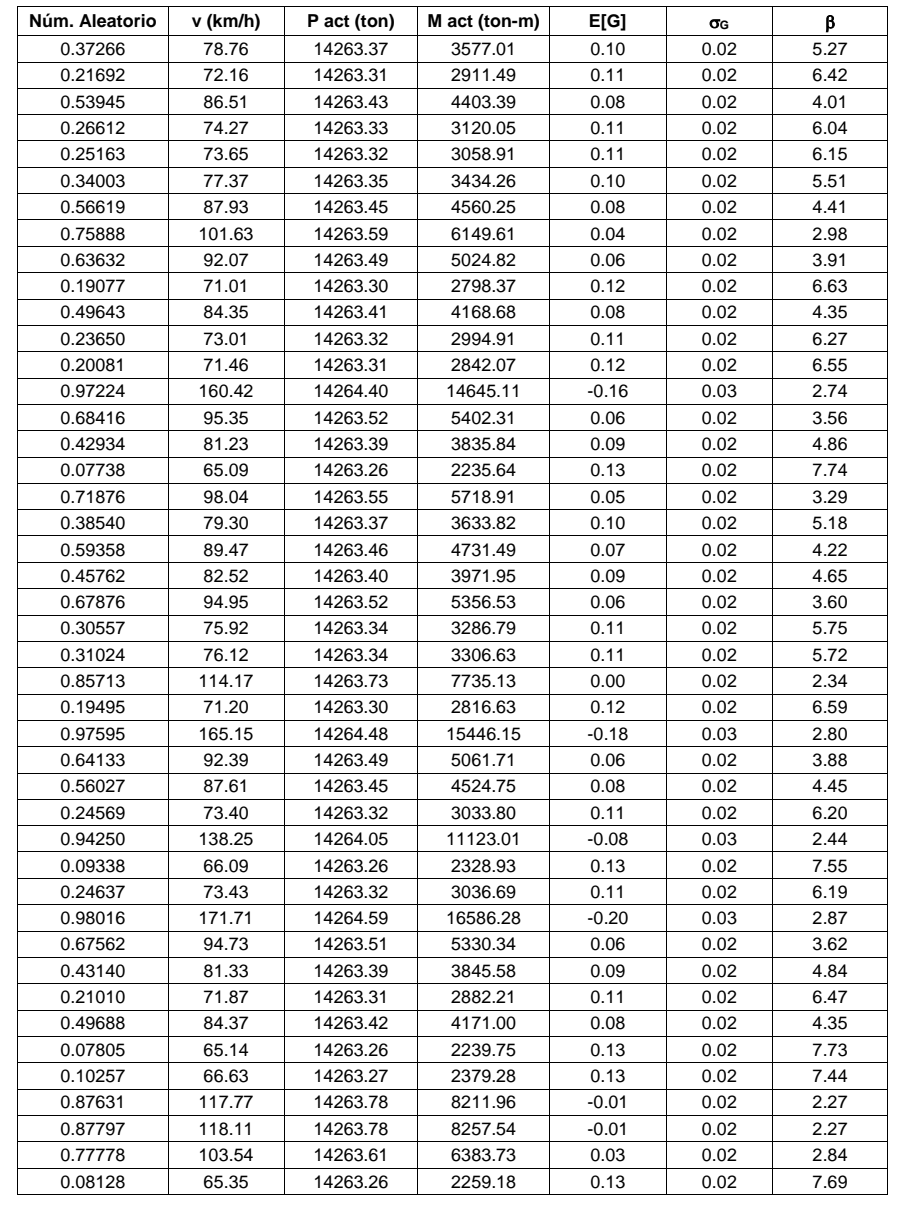

*Tabla AIII.1 Primeras doscientas iteraciones de la tabla de cálculo del índice de confiabilidad.*

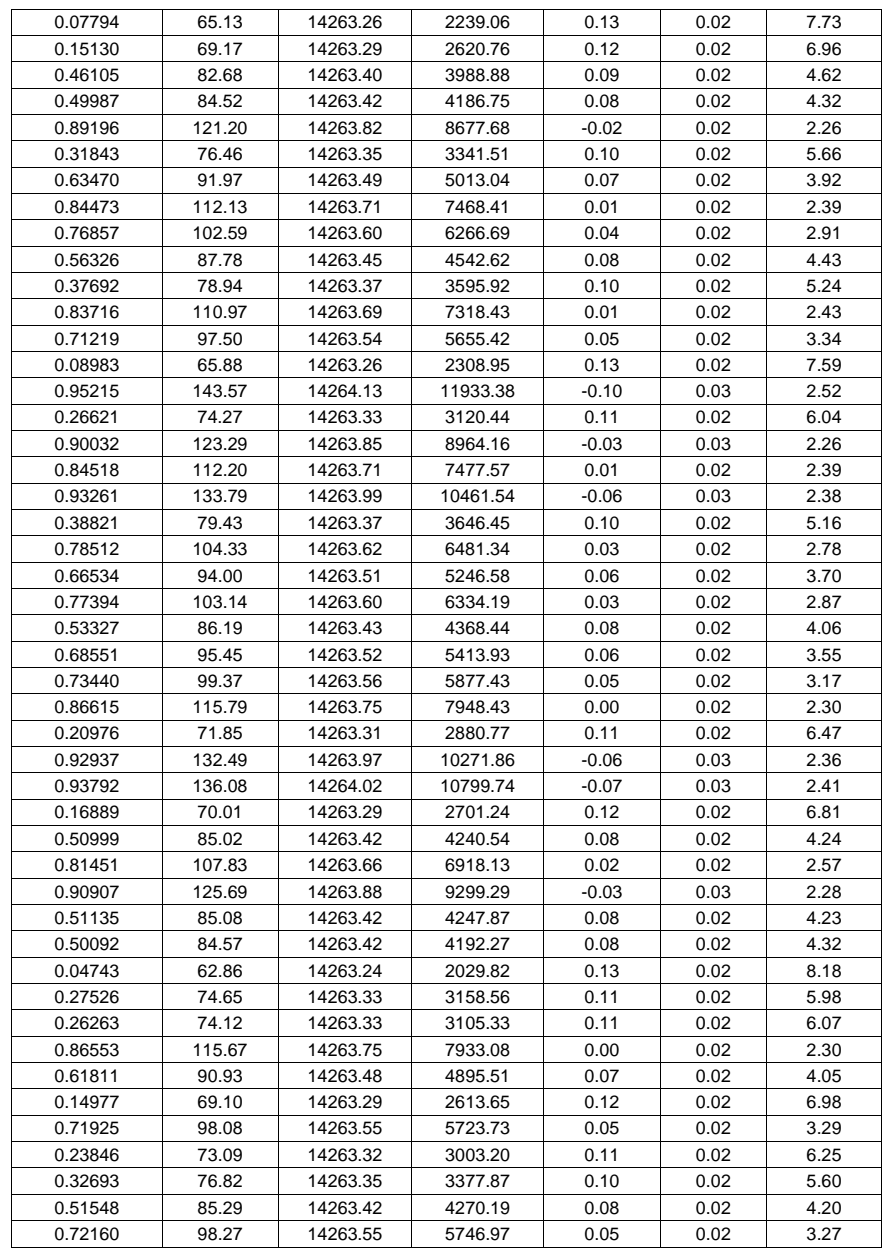

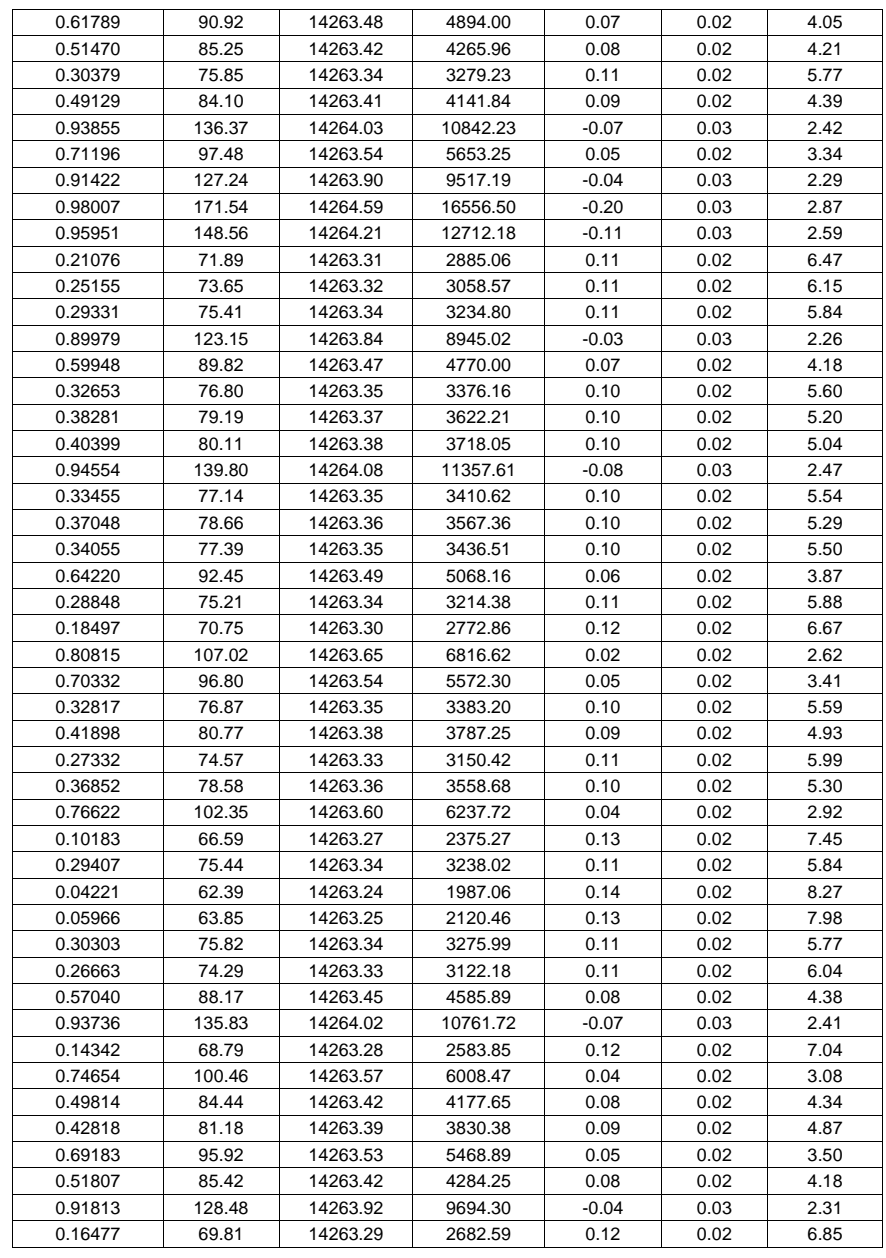

56

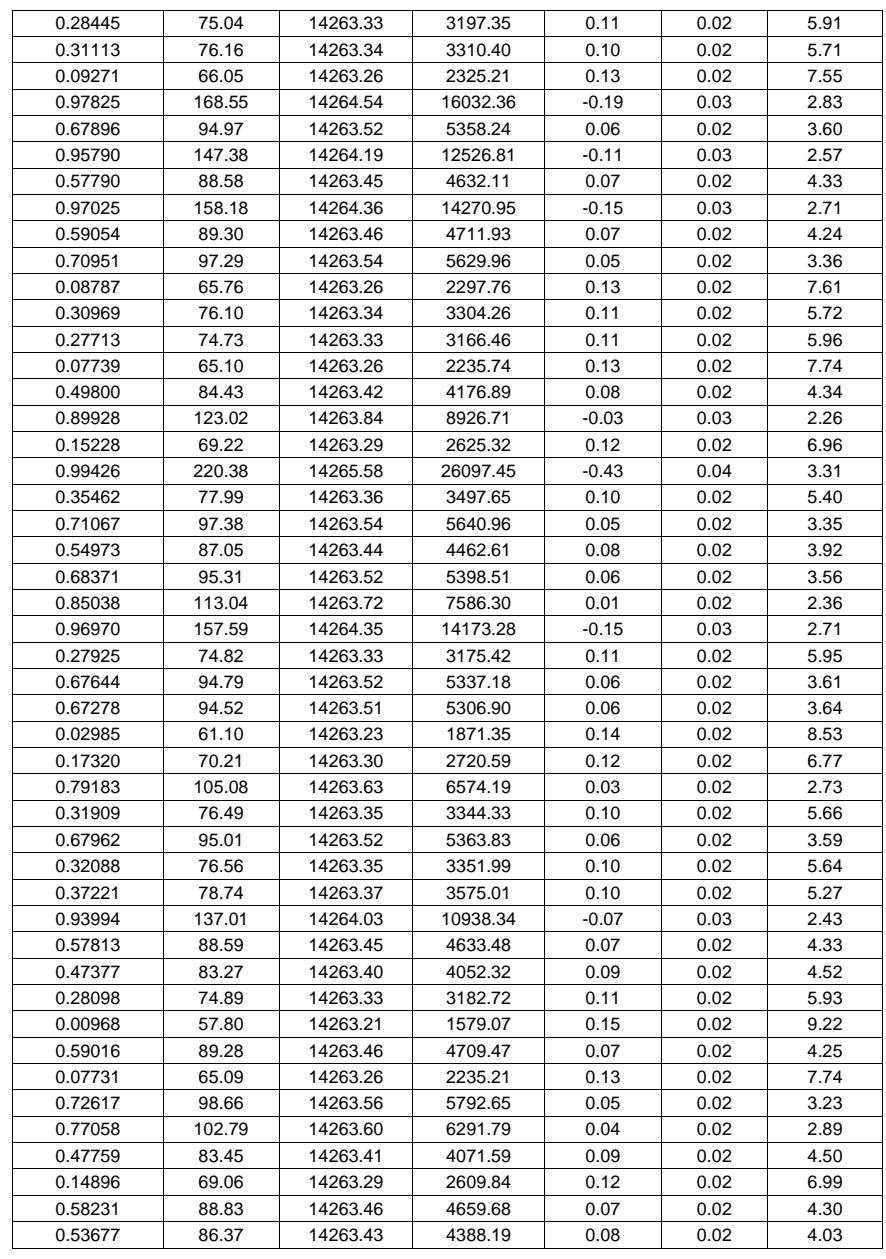

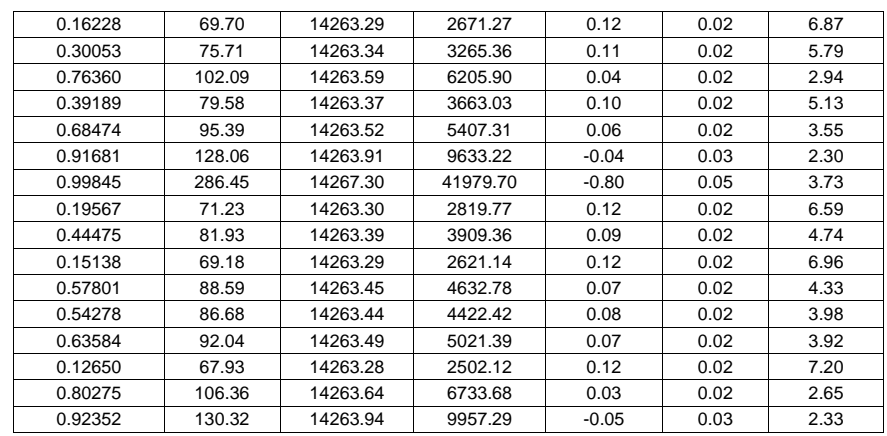

# **ANEXO IV Catálogo de conceptos considerados para obtener el costo de reparación**

La siguiente tabla muestra los conceptos considerados para obtener el costo de reparación del Puente Tampico tomando en cuenta el espesor de pared original de las pilas principales (50 cm). Como ya se mencionó, se supone que la falla se presenta en la pila principal más crítica y que con ésta, falla la otra pila y otras 4 pilas secundarias, dos de cada lado del claro central de puente.

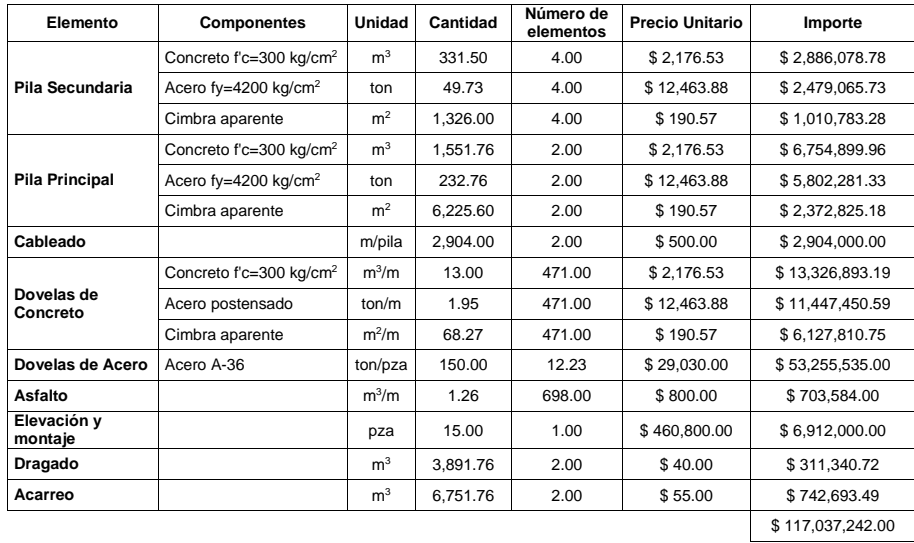

De igual forma se obtiene el costo de reparación para los diferentes espesores de pared de las pilas principales considerados en el trabajo, los cuales se resumen en la tabla III.2 que ya fue presentada.

*Tabla III.2 Costo de reparación del Puente en función del espesor de la pila principal.*

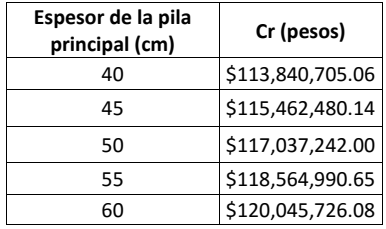

# **ANEXO V Cálculo de las pérdidas económicas por interrupción del servicio**

Para realizar el cálculo de las pérdidas económicas por interrupción del servicio se toman en cuenta 3 aspectos principales:

- Pérdidas económicas por interrupción de la vía terrestre
- Pérdidas económicas por interrupción de la vía marítima
- Pérdidas económicas de las industrias por disminución de la producción

Asimismo, dado que la construcción del Puente Tampico duró aproximadamente 10 años y que las técnicas constructivas se han desarrollado durante los últimos tiempos, se considera que la reconstrucción del Puente duraría aproximadamente 2 años.

En cuanto a las pérdidas económicas por interrupción de la vía terrestre, se consideran principalmente los ingresos debidos al pago de peaje en la autopista de la que forma parte el Puente Tampico, los cuales en el año 2006 ascendieron a \$ 84,439,704.00 con un tránsito total de 2,502,419 vehículos, de acuerdo a los datos obtenidos en la visita realizada en agosto de 2007 a la Ciudad de Tampico. Dado que no se tiene acceso a datos de otros años, estos valores se toman como promedio anual.

De igual forma y con base en la información obtenida en las oficinas del Puerto de Tampico, se sabe que los ingresos anuales del Puerto ascienden a \$160,000,000.00, por lo que en caso de que la falla del Puente ocurriera, existen muchas probabilidades de que dichos ingresos disminuyan. Si se considera que el Puente Tampico se localiza prácticamente a la mitad del corredor industrial de las márgenes del Río Pánuco, se podría suponer con suficiente precisión que los ingresos anuales del Puerto descenderían a la mitad, por lo que durante el tiempo de reconstrucción estas pérdidas serían del orden de \$160,000,000.00.

Asimismo, de acuerdo con los datos que muestra el INEGI (Página de Internet del INEGI, 2008) relativos a la producción anual del Estado de Tamaulipas, el PIB anual asciende a \$263,962,942,000.00, del cual, \$20,230,153,924.32 se suponen que son obtenidos en la Zona Metropolitana de Tampico por proporción poblacional, por lo que se considera que la falla del Puente ocasionaría una apreciable disminución en la producción de bienes y servicios en dicha zona en tanto las industrias se estabilizan nuevamente (Riggs, 1996), por lo que es razonable suponer que el ingreso per cápita se vería afectado aproximadamente por 6 meses, lo cual propiciaría pérdidas por \$17,505,819,374.27.

Finalmente, tomando los costos anteriores, se obtiene un valor de pérdidas económicas por interrupción del servicio del orden de \$17,834,698,782.27.